a8a5e969b08c5e57b011bba6b38ed24f6da2f41a

**Кафедра информатики, математики, естественнонаучных дисциплин и информационных технологий** 

Уникальный программны**©БР**АЗОВАНИЯ И ИНФОРМАЦИОННЫХ ТЕХНОЛОГИЙ

УТВЕРЖДАЮ Pekrop В.Д. Серяков «27» августа 2021 г.

# **Рабочая программа учебной дисциплины**

# **ИНФОРМАЦИОННЫЕ ТЕХНОЛОГИИ В ПСИХОЛОГИИ**

**Направление подготовки 37.03.01 ПСИХОЛОГИЯ** 

**профиль подготовки: организационная психология** 

**Квалификация (степень) выпускника – бакалавр** 

**Формы обучения: очная, очно-заочная, заочная** 

**Москва – 2021** 

Рабочая программа составлена в соответствии с требованиями ФГОС ВО по направлению подготовки 37.03.01 Психология.

Разработчик: профессор кафедры общей и организационной психологии Евенко С.Л.

Программа одобрена на заседании кафедры общей и организационной психологии от «17» августа 2021 г., протокол № 001-2021/22

Заведующий кафедрой общей и организационной психологии Петров В.Е.

# **Внесение изменений и дополнений**

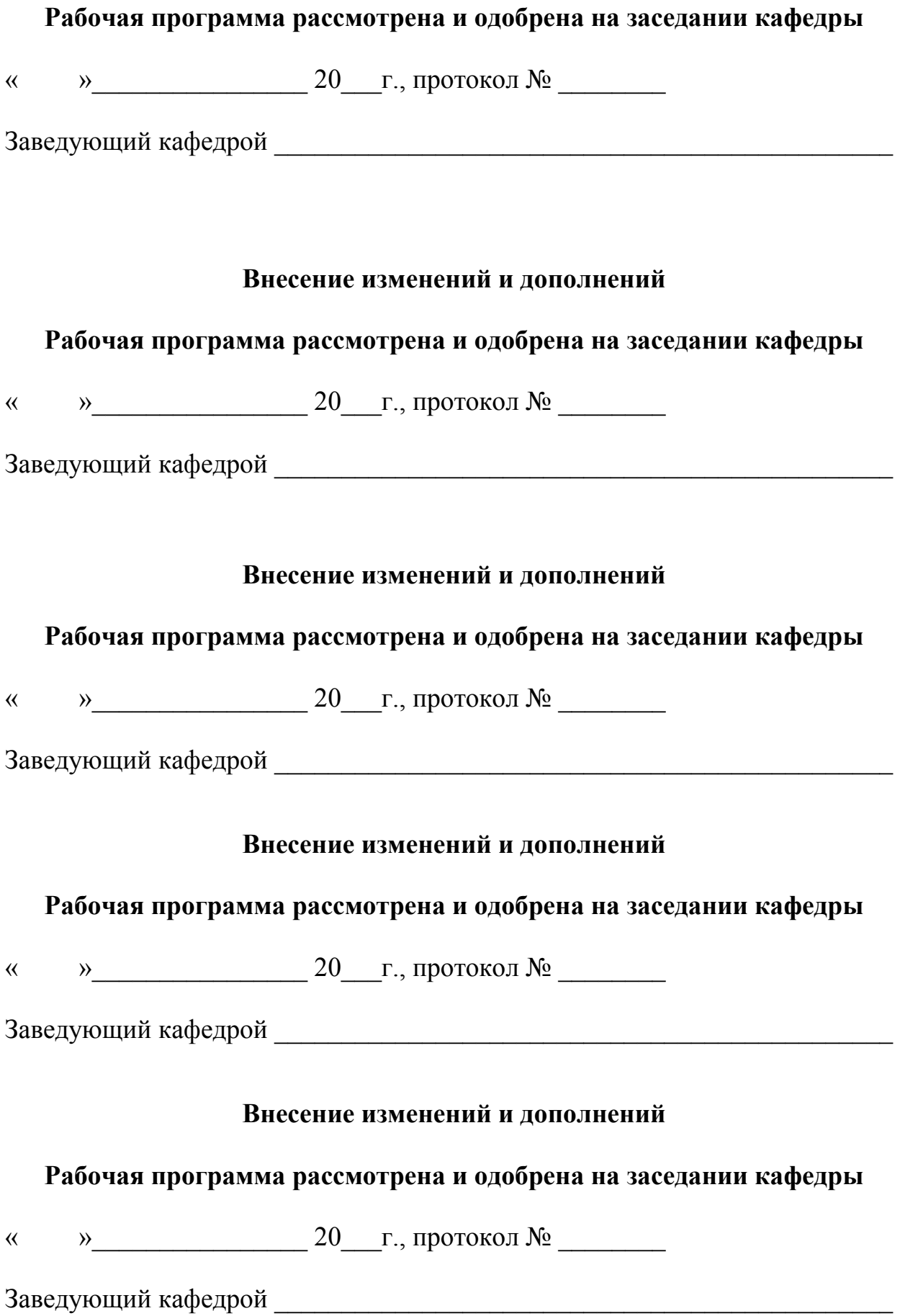

# Лист изменений в рабочей программе

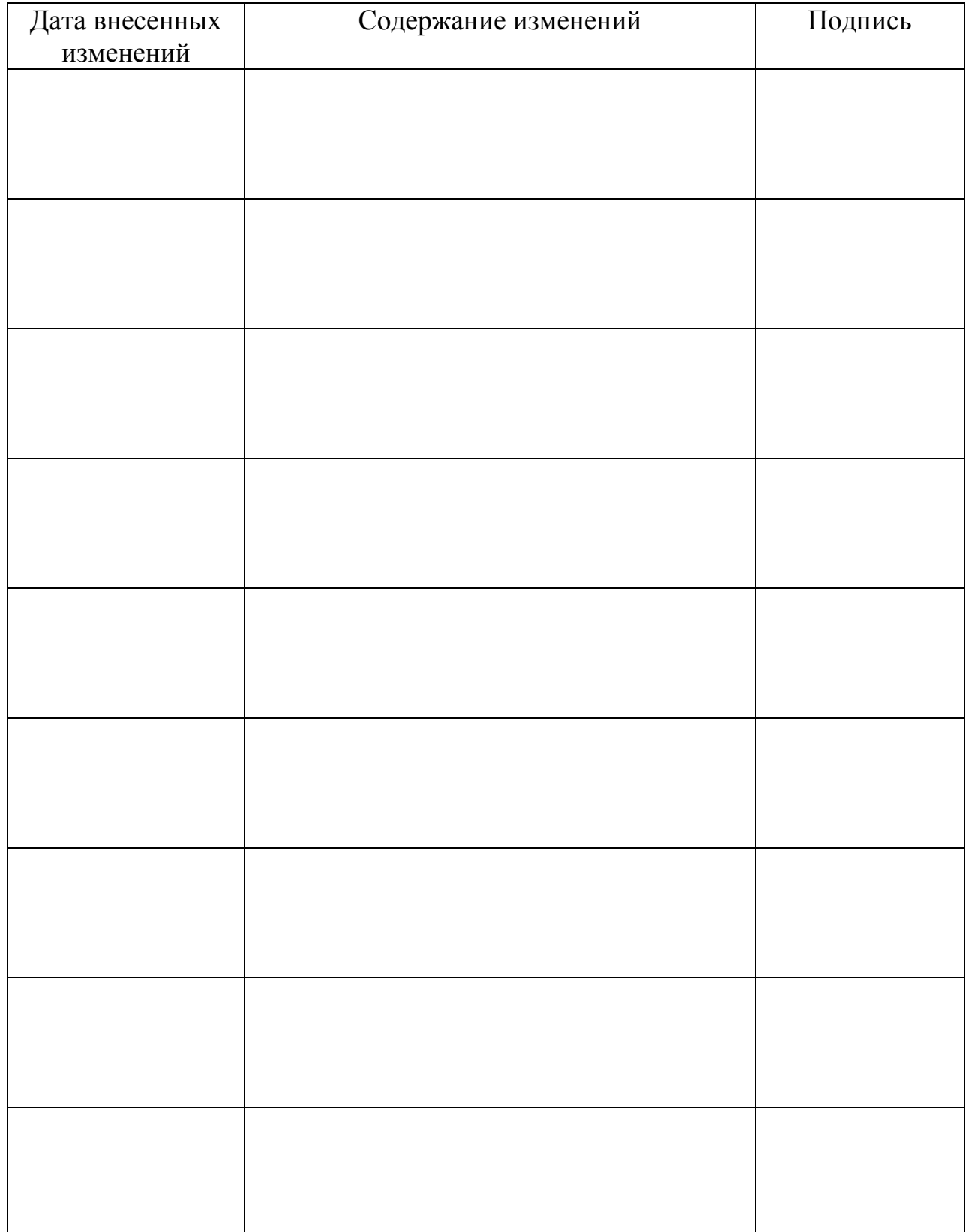

# **1. Наименование дисциплины.**

Информационные технологии в психологии.

# **1.1. Цели освоения дисциплины:**

- формирование у студентов навыков владения современными информационными и коммуникационными технологиями применительно к получаемой ими квалификации; формирование базовых навыков самостоятельной практической работы с распространенными программными продуктами и информационными сервисами в области психологии; знакомство учащихся с общими принципами работы современного компьютерного и телекоммуникационного оборудования, используемого для организации учебного процесса и научных исследований.

# **1.2. Задачи дисциплины**

- изучение основных методов применения информационных технологий при проведении психологического исследования, структуры и этапов применение информационных технологий при расчете и презентации результатов психологических исследований;

- формирование представлений о принципах и возможностях применения информационных и коммуникационных технологий, программ позволяющих решать задачи исследовательского характера;

- стимулирование развития профессионального мышления будущего специалиста в области практической психологии, формирование образа профессионального практика (когнитивная и ценностно-смысловая составляющая);

- формирование готовности к освоению профессиональной составляющей деятельности психолога.

# **2. Перечень планируемых результатов обучения по дисциплине, соотнесенных с планируемыми результатами освоения образовательной программы.**

В результате обучения по дисциплине, обучающиеся должны овладеть следующими компетенциями:

**ОПК-1** - способностью решать стандартные задачи профессиональной деятельности на основе информационной и библиографической культуры с применением информационно-коммуникационных технологий и с учетом основных требований информационной безопасности.

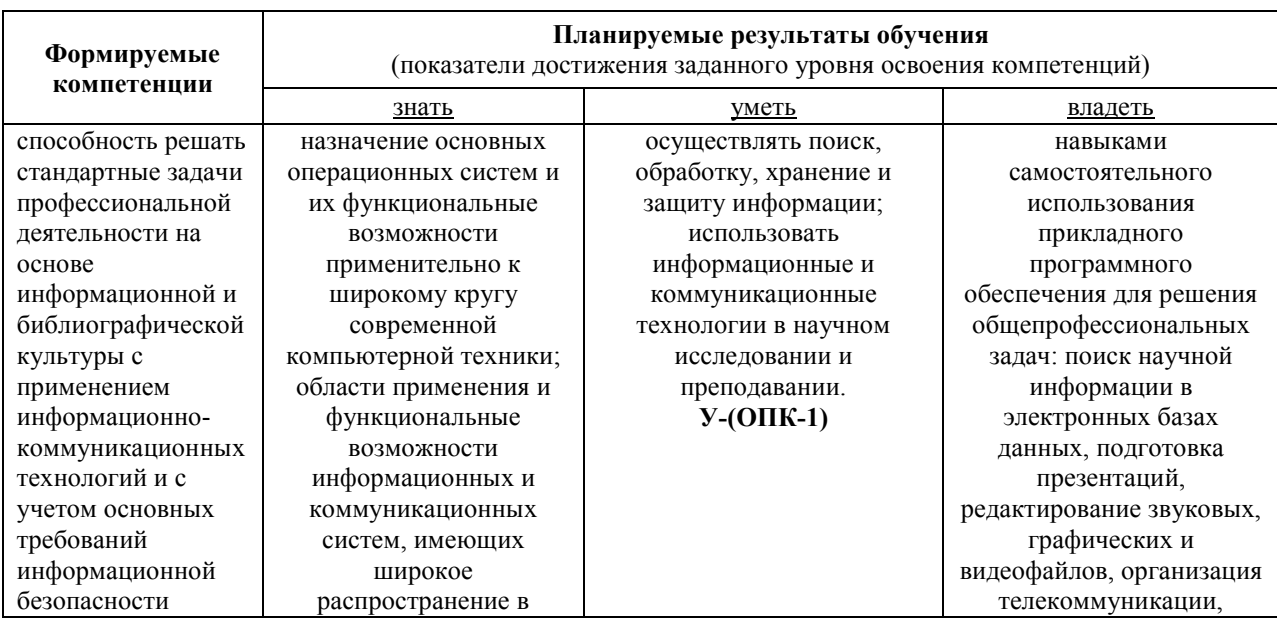

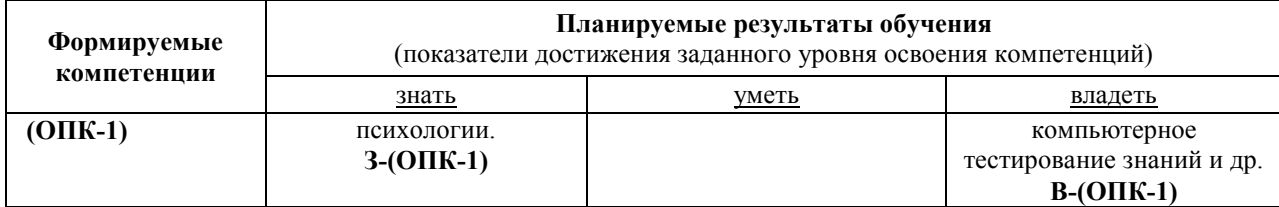

## **3. Место дисциплины в структуре образовательной программы.**

Б1.Б.10 Информационные технологии в психологии является дисциплиной базовой части Блока 1 учебного плана и изучается студентами 2 курса в третьем и четвертом семестре очной формы обучения (полный срок обучения).

Дисциплина «Современные информационные технологии» составлена в объеме необходимом для изучения общенаучных гуманитарных и специальных дисциплин, развития у студентов навыков практического применения полученных знаний в профессиональной деятельности психолога для обработки информации и её использования в компьютерной технике.

**4. Объем дисциплины в зачетных единицах с указанием количества академических часов, выделенных на контактную работу обучающихся с преподавателем (по видам учебных занятий) и на самостоятельную работу обучающихся.** 

Общая трудоемкость дисциплины составляет 4 зачётные единицы (144 часов). Дисциплина предполагает изучение 8 тем.

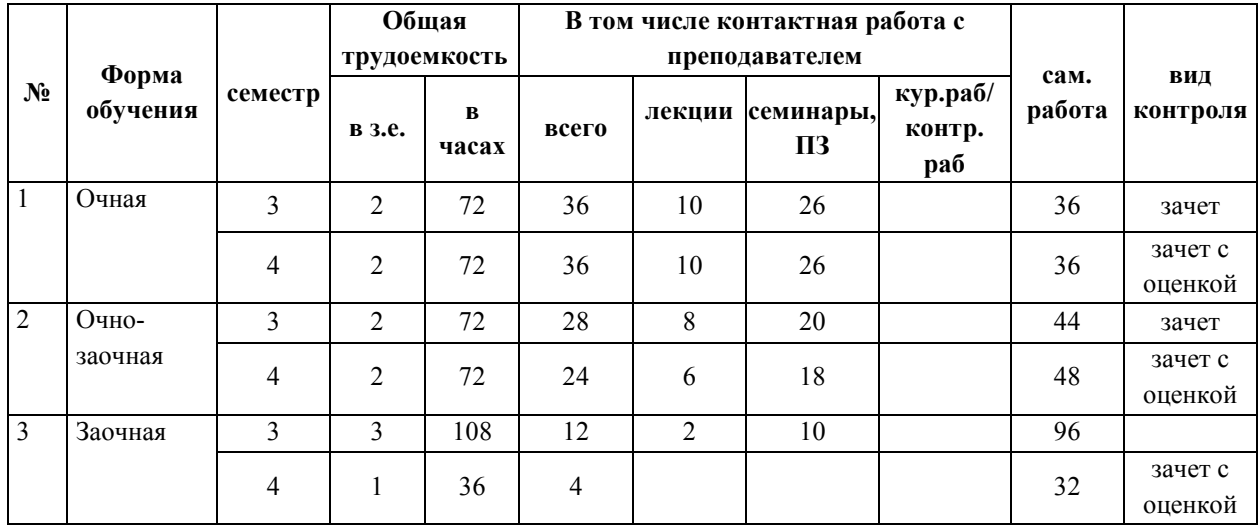

# **5. Содержание дисциплины, структурированное по темам (разделам) с указанием отведенного на них количества академических часов и видов учебных занятий.**

Изучая дисциплину «Информационные технологии в психологии» студенты последовательно овладевают знаниями, структурированными в 8 тем. Такой методический прием постепенно расширяет объем получаемой студентами информации, систематизирует их знания и способствует формированию осознанного, активного отношения к обучению.

# **Очная форма обучения**

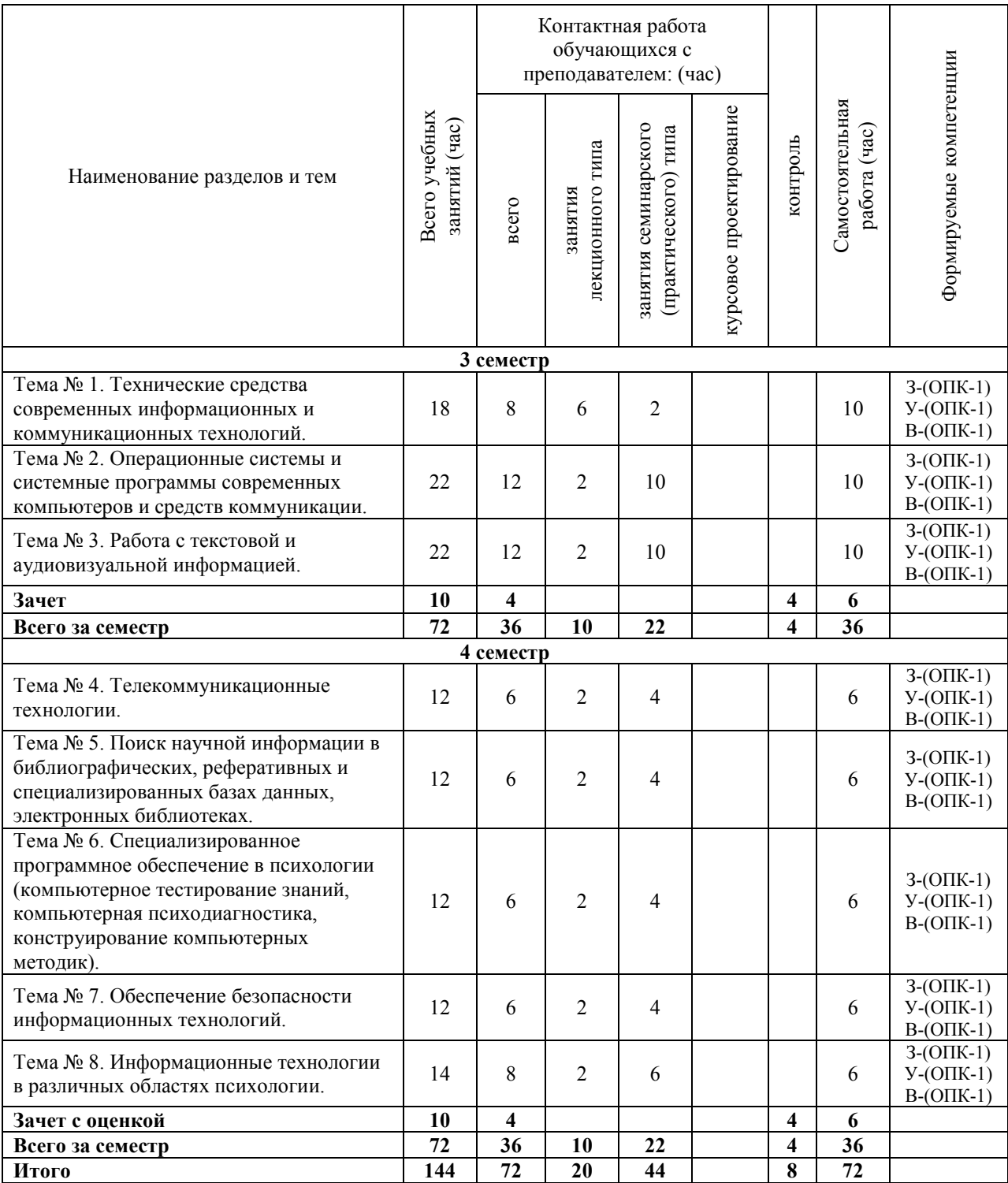

# **Очно-заочная форма обучения**

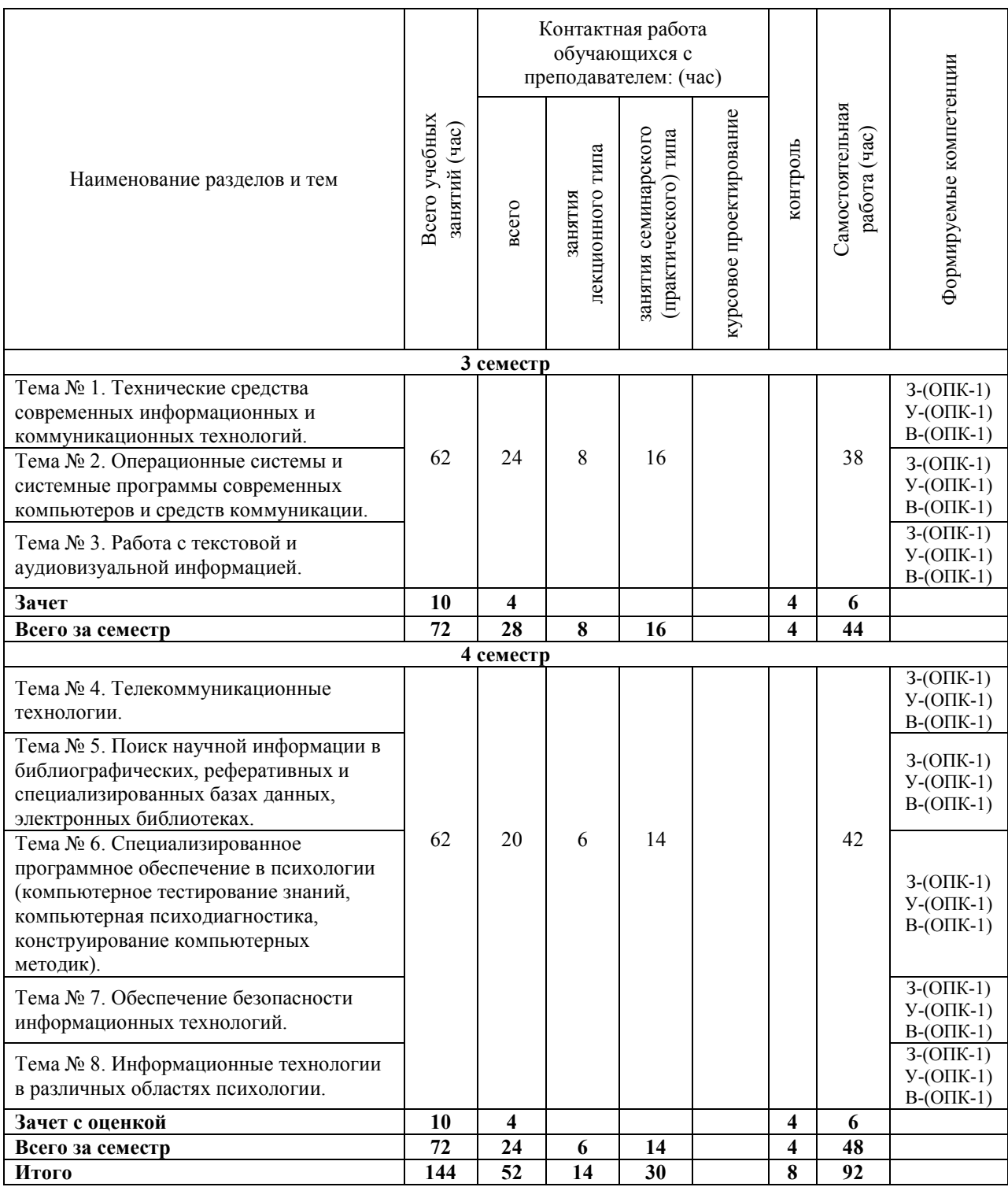

# **Заочная форма обучения**

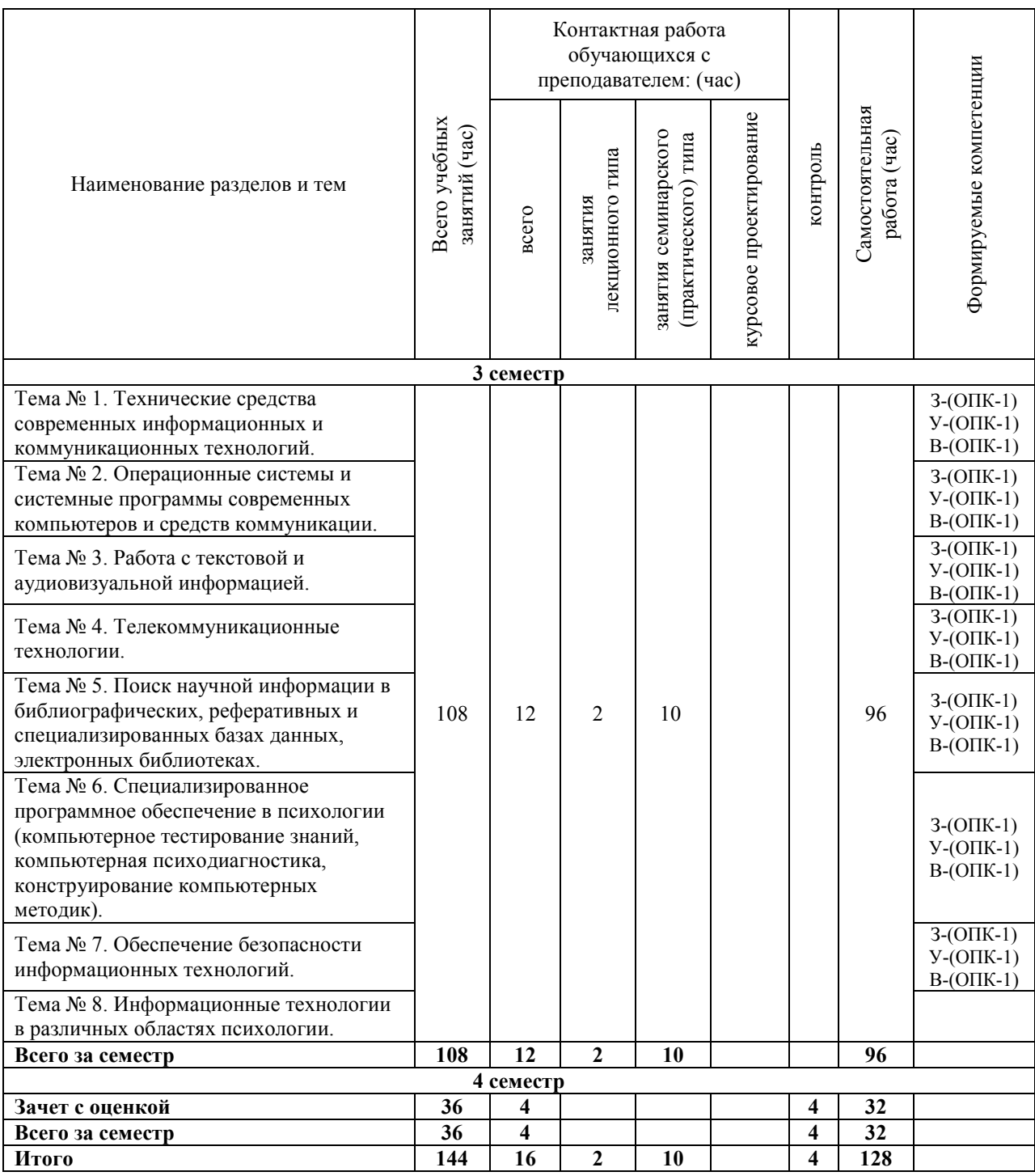

# **5.1. Краткое содержание учебной дисциплины**

**Тема № 1. Технические средства современных информационных и коммуникационных технологий.** 

Общий обзор курса. Анализ специфики задач, требующих от преподавателяпсихолога использования современных информационных и коммуникационных технологий. Характеристика назначения и функциональных возможностей программноаппаратных средств и информационных технологий, используемых в преподавании психологических дисциплин. Основные подходы к поиску учебного материала в сетевых ресурсах, стратегии поиска, принципы информационного поиска в сети, поисковые запросы (языки поиска). Поисковые машины, их обзор и сравнительное описание возможностей основных поисковых машин.

# **Тема № 2. Операционные системы и системные программы современных компьютеров и средств коммуникации.**

Обзор функциональных возможностей аппаратуры и программного обеспечения для самостоятельной подготовки мультимедийного учебного материала c использованием распространенных программных продуктов (например, Microsoft Office 2010). Обзор сложных (расширенных) возможностей программного обеспечения для подготовки презентаций на примере использования системы Microsoft Power Point 2010.

# **Тема № 3. Работа с текстовой и аудиовизуальной информацией.**

Психологические особенности восприятия текста и иллюстраций на презентациях (проблема юзабилити). Способы монтирования сложного мультимедийного содержания в презентации. Способы доработка иллюстраций в графическом редакторе. Основы видеомонтажа: вырезка и склейка видео фрагментов.

#### **Тема № 4. Телекоммуникационные технологии.**

Обзор типичных задач, решаемых преподавателем в рамках дистанционного (виртуального) общения с обучающимися и коллегами. Формы и методы проведения такой работы. Обзор типовых возможностей работы с использованием распространенного программного обеспечения. Программно-аппаратное обеспечение процесса дистанционного мультимедийного взаимодействия преподаватель-студент и студентстудент, коллега-коллега и т.д. Анализ расширенных возможностей системы Microsoft Outlook 2010. Обзор технологий возможностей совместной со студентами работы над учебной задачей с помощью программных решений Microsoft: SharePoint 2010, Microsoft Live Meeting 2007 или Lync Client, PowerPivot для Microsoft Excel 2010 или аналогичных программных продуктов других производителей, в том числе с использованием свободно распространяемого программного обеспечения. Этика делового общения в режиме телекоммуникационного взаимодействия.

**Тема № 5. Поиск научной информации в библиографических, реферативных и специализированных базах данных, электронных библиотеках.** 

Обзор современных информационных сетевых ресурсов в области психологии и смежных наук: реферативные и полнотекстовые базы данных, on-лайновые справочники и энциклопедии, ресурсы профессиональных сообществ психологов и др. Способы получения информации из электронных баз данных.

# **Тема № 6. Специализированное программное обеспечение в психологии (компьютерное тестирование знаний, компьютерная психодиагностика, конструирование компьютерных методик).**

Преимущества и ограничения в использовании специализированного программного обеспечения в психологии. Специфика программного обеспечения в сфере психодиагностики. Методические особенности процесса информатизации психологических методик и проведения прикладных психологических исследований, опосредствованных Интернетом.

#### **Тема № 7**. **Обеспечение безопасности информационных технологий.**

Представление о понятии безопасности в сфере информационных технологий. Угрозы и возможные негативные последствия использования информационных технологий. Основные условия обеспечения безопасности информационных технологий.

# **Тема № 8**. **Информационные технологии в различных областях психологии.**

Новые технологии в исследовательской, учебной и практической работе психолога. Психологические информационные источники, доступные посредством Интернета, их характеристика.

# **6. Перечень учебно-методического обеспечения для самостоятельной работы обучающихся по дисциплине.**

Самостоятельная работа студентов рассматривается как одна из важнейших форм творческой деятельности студентов по преобразованию информации в знания, навыки и умения. Овладение умениями и навыками грамотного общения предполагает обязательную самостоятельную работу обучающихся.

Организации самостоятельной работы студентов следует уделить особое внимание, она должна быть системной и целенаправленной. Необходимость самостоятельной работы вызвана тем, что аудиторное время крайне ограничено, и его целесообразно посвятить тем видам работы, в которых обязательно участие преподавателя (введение и объяснение нового материала, ответы на вопросы студентов, организация и ведение дискуссии и интерактивных форм занятий для активизации знаний и т.д.).

Самостоятельная работа может быть аудиторной (во время практических занятий под контролем преподавателя) и внеаудиторной (дома, в библиотеке, компьютерном классе). Использование технических средств обучения и массовой информации, в том числе, Интернета, позволяет добиться большей эффективности и индивидуализирует обучение с учетом интересов, уровня подготовки, способностей и особенностей восприятия учебного материала. Компьютерная техника значительно расширяет возможности организации самостоятельной работы и разнообразит формы и методы обучения.

Таким образом, в структуру самостоятельной работы входит работа студентов над текстом лекции после нее, в частности, при подготовке к семинару или тестовому заданию; подготовка к семинарским занятиям (подбор литературы по определенной проблеме, работа над источниками, составление реферативного сообщения или доклада и пр.), а также работа на семинарских занятиях, проведение которых развивает навыки самостоятельного мышления и умения убедительной аргументации собственной позиции. В качестве самостоятельной работы студентов на семинаре рассматривается также участие студентов в подведении итогов семинара и оценка ими выступлений участников семинара. Самостоятельная работа оформляется в форме рефератов и сообщений на семинарах.

# **6.1. Общие рекомендации по изучению литературы.**

1) Всю учебную литературу желательно изучать «под конспект». Чтение литературы, не сопровождаемое конспектированием, даже пусть самым кратким – бесполезная работа. Цель написания конспекта по дисциплине – сформировать навыки по поиску, отбору, анализу и формулированию учебного материала.

2) Написание конспекта должно быть творческим – нужно не переписывать текст из источников, но пытаться кратко излагать своими словами содержание ответа, при этом максимально его структурируя и используя символы и условные обозначения. Копирование и заучивание неосмысленного текста трудоемко и, по большому счету, не имеет большой познавательной и практической ценности.

3) При написании конспекта используется тетрадь, поля в которой обязательны. Страницы нумеруются, каждый новый вопрос начинается с нового листа, для каждого экзаменационного вопроса отводится 1-2 страницы конспекта. На полях размещается вся вспомогательная информация – ссылки, вопросы, условные обозначения и т.д.

4) В идеале должен получиться полный конспект по программе дисциплины, с выделенными определениями, узловыми пунктами, примерами, неясными моментами, проставленными на полях вопросами.

5) При работе над конспектом обязательно выявляются и отмечаются трудные для самостоятельного изучения вопросы, с которыми уместно обратиться к преподавателю при посещении установочных лекций и консультаций, либо в индивидуальном порядке.

6) При чтении учебной и научной литературы всегда следить за точным и полным пониманием значения терминов и содержания понятий, используемых в тексте. Всегда следует уточнять значения по словарям или энциклопедиям, при необходимости записывать.

7) При написании учебного конспекта обязательно указывать все прорабатываемые источники, автора, название, дату и место издания, с указанием использованных страниц.

# **6.2. Темы, выносимые на самостоятельную работу.**

- 1. История развития информатики.
- 2. Кибернетика наука об управлении.
- 3. Информатика и управление социальными процессами.
- 4. Информационные системы.
- 5. Автоматизированные системы управления.
- 6. Построение интеллектуальных систем.
- 7. Компьютерная революция: социальные перспективы и последствия.
- 8. Информационные технологии в деятельности современного специалиста.
- 9. Проблема информации в современной науке.
- 10. Передача информации.
- 11. Дискретизация непрерывных сообщений.
- 12. Непрерывная и дискретная информация.
- 13. Проблема измерения информации.
- 14. Информация и эволюция живой природы.
- 15. Информационные процессы в неживой природе.
- 16. Материя, энергия и информация.
- 17. Синергетика и информация.
- 18. Познание, мышление и информация.
- 19. Свойства информационных ресурсов.
- 20. Информация и сознание.
- 21. История кодирования информации.
- 22. Символы и алфавиты для кодирования информации.
- 23. Кодирование и шифрование.

# **Примерные задания для самостоятельной работы студентов Тема: Текстовая информация в научных психологических исследованиях**

- 1. Выберите любые 5 статей по психологии;
- 2. Скопируйте их в один файл, создав таким образом сборник статей;
- 3. Отредактируйте сборник в соответствии с правилами набора текста;

4. Старайтесь выдержать единое стилевое решение сборника – создайте стили оформления для заголовков, основного текста, текста таблиц, подписей к рисункам и т.п. (стилей должно быть не более 10, и каждый должен быть обоснованно включен в список);

5. Дополните сборник иллюстрациями (рисунками) по своему выбору;

6. Оформите сноски на цитируемые и упоминаемые источники по одному из вариантов.

7. Создайте содержание сборника (используйте возможности автоматического создания оглавления);

8. Оформите титульный лист, оборот титула, концевой титульный лист, а также список сведений об авторах;

9. Разработайте дизайн обложки (разрешается использовать любое доступное

 $\Pi$ O).

# **7. Фонд оценочных средств для проведения текущего контроля и промежуточной аттестации обучающихся по дисциплине.**

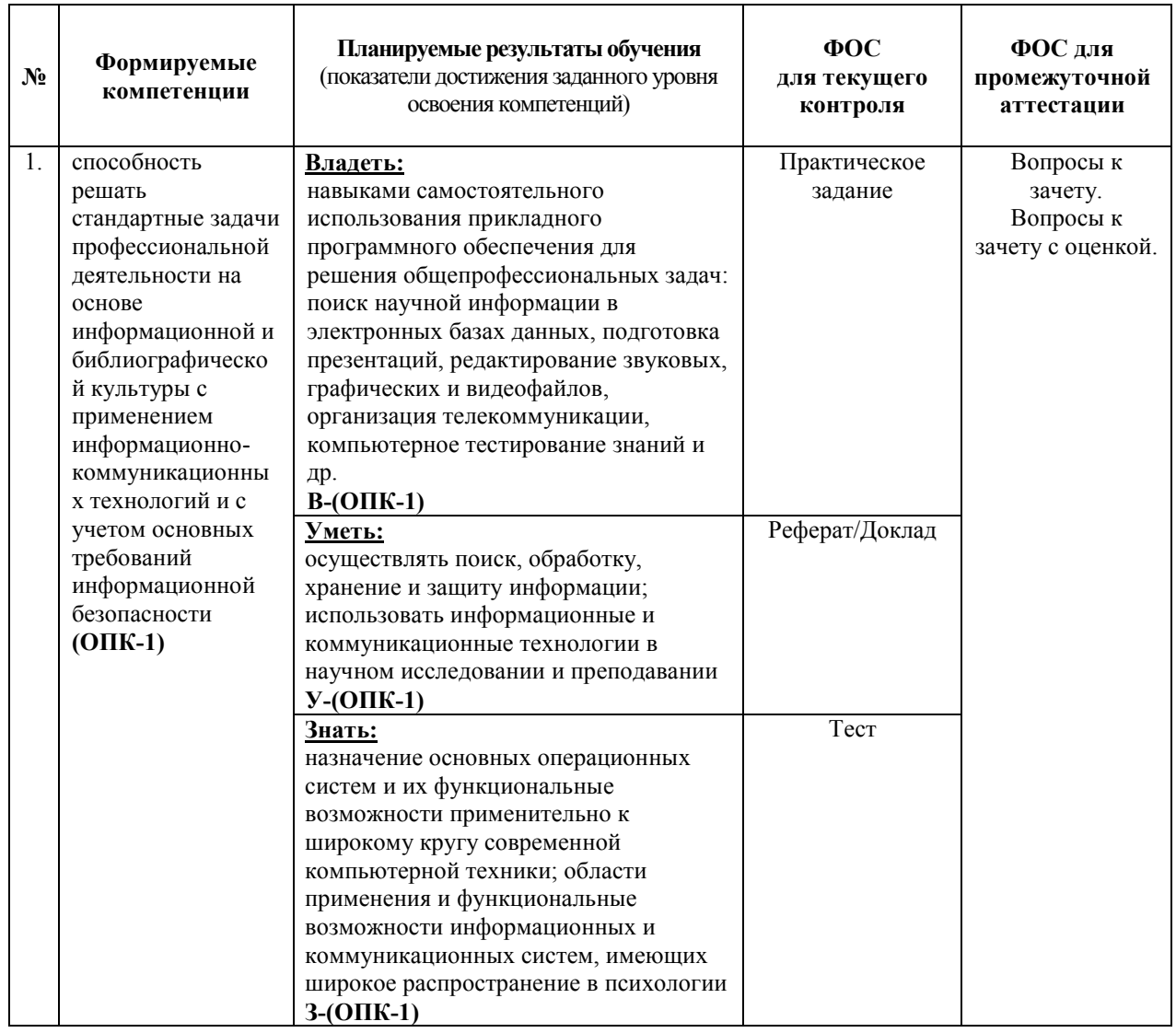

# *Паспорт фонда оценочных средств*

*Описание показателей и критериев оценивания компетенций на различных этапах их формирования, описание шкал оценивания*

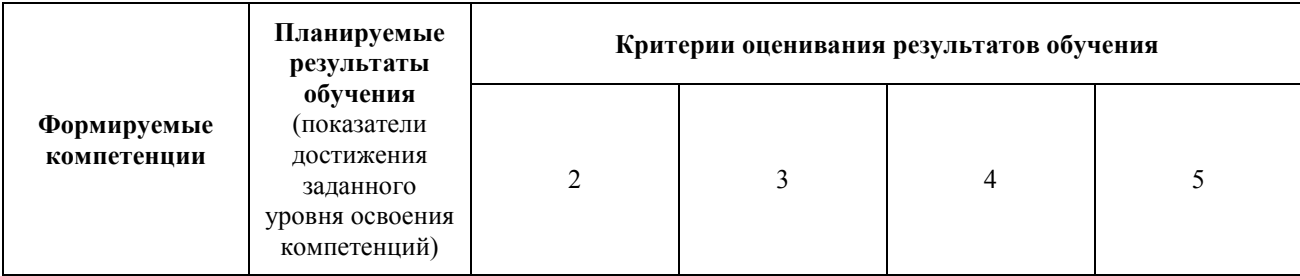

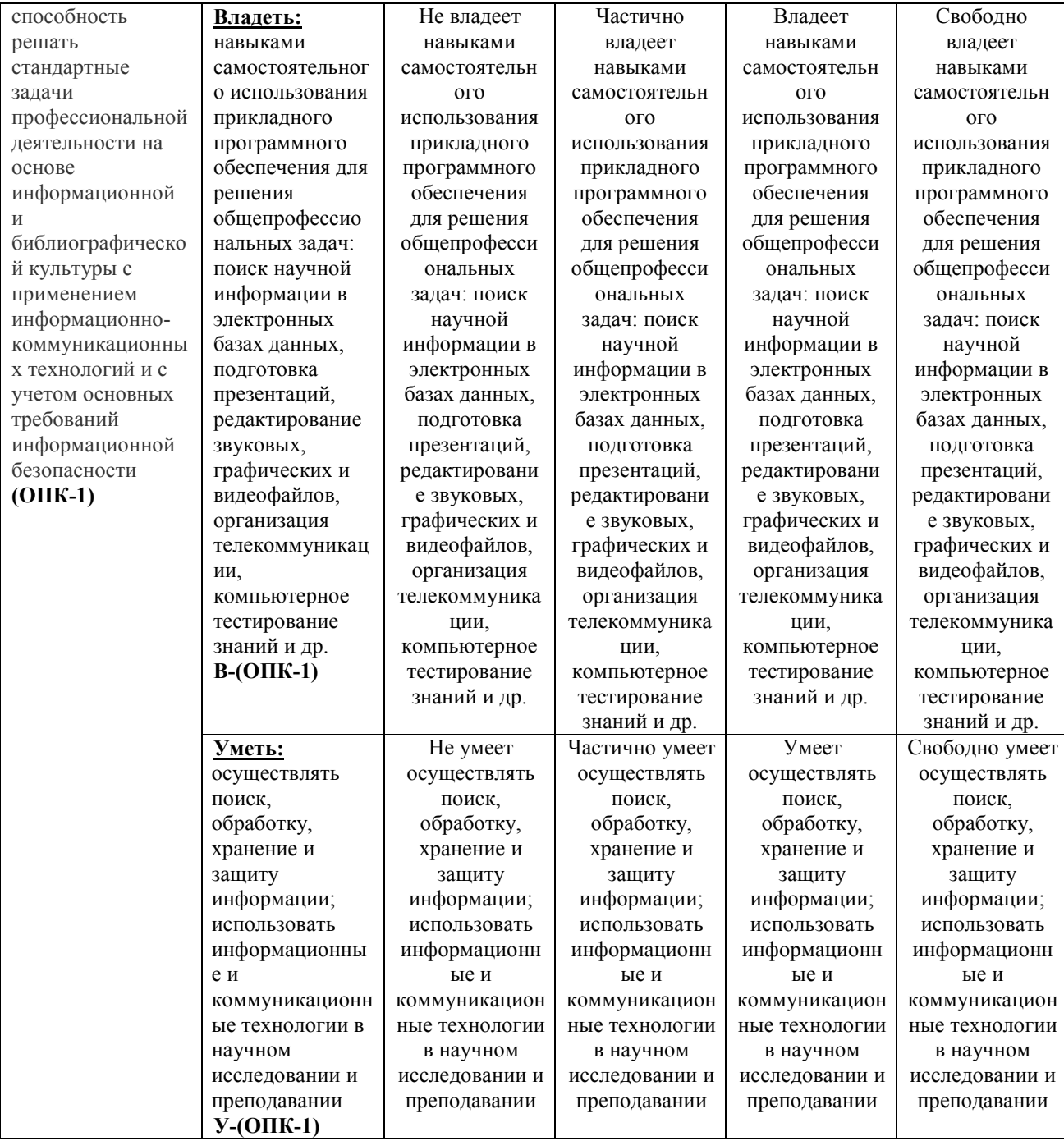

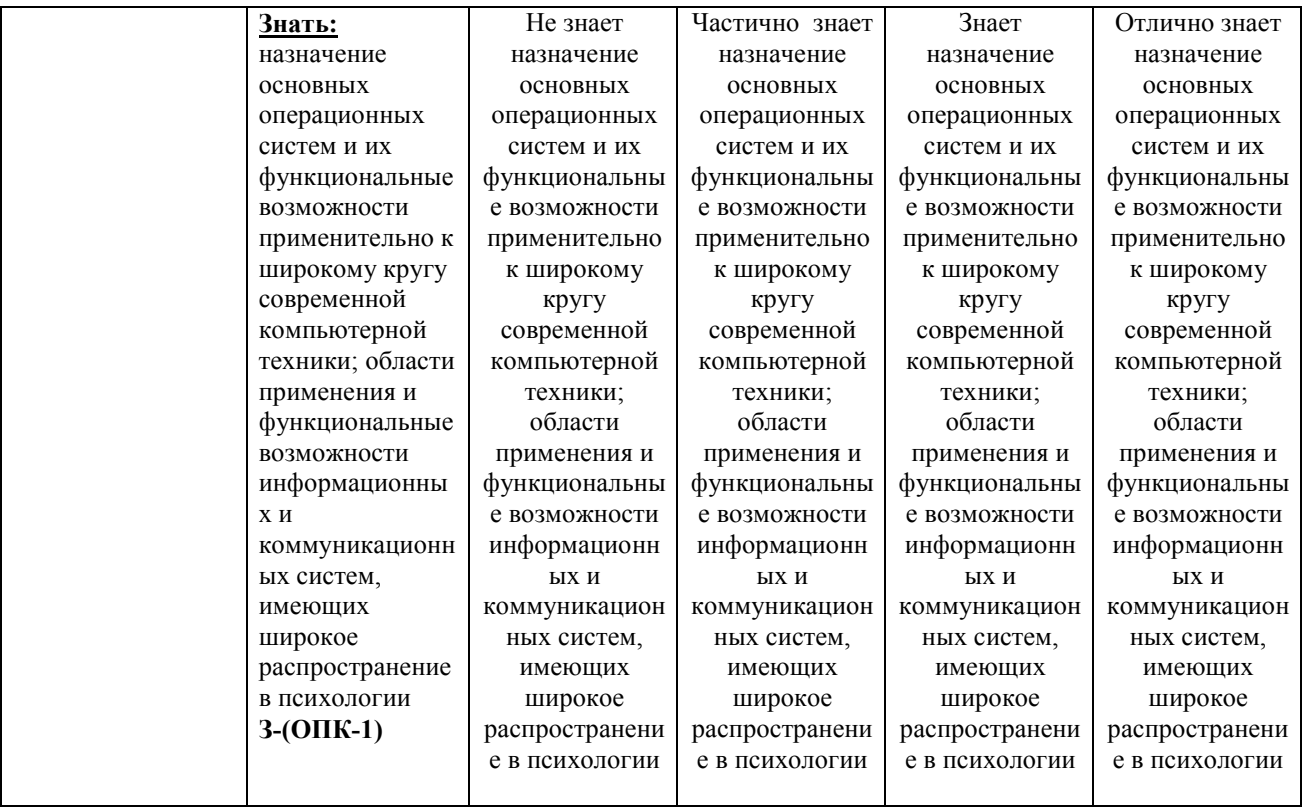

# **7.1 ФОС для проведения текущего контроля.**

# **7.1.1. Задания для оценки знаний**

#### **Примеры тестовых заданий**

#### **З-(ОПК-1)**

#### **Вариант 1**

- 1. Информацию, изложенную на доступном для получателя языке называют:
- а) полной;
- б) полезной;
- в) актуальной;
- г) достоверной;
- д) понятной.
- 2. Информацию, отражающую истинное положение вещей, называют:
- а) полной;
- б) полезной;
- в) актуальной;
- г) достоверной;
- д) понятной.

3. В какой из последовательностей единицы измерения указаны в порядке возрастания

- а) гигабайт, килобайт, мегабайт, байт;
- б) гигабайт, мегабайт, килобайт, байт;
- в) мегабайт, килобайт, байт, гигабайт;
- г) байт, килобайт, мегабайт, гигабайт.
- 4. Текстовый редактор программа, предназначенная для
- а) создания, редактирования и форматирования текстовой информации;
- б) работы с изображениями в процессе создания игровых программ;
- в) управление ресурсами ПК при создании документов;
- г) автоматического перевода с символьных языков в машинные коды.

5. Символ, вводимый с клавиатуры при наборе, отображается на экране дисплея в позиции, определяемой:

- а) задаваемыми координатами;
- б) положением курсора;
- в) адресом;
- г) положением предыдущей набранной букве.
- 6. При наборе текста одно слово от другого отделяется:
- а) точкой;
- б) пробелом;
- в) запятой;
- г) двоеточием.
- 7. В текстовом редакторе при задании параметров страницы устанавливаются:
- а) Гарнитура, размер, начертание;
- б) Отступ, интервал;
- в) Поля, ориентация;
- г) Стиль, шаблон.
- 8. Группу ячеек в электронных таблицах, образующих прямоугольник называют
- а) прямоугольником ячеек;
- б) диапазоном ячеек;
- в) интервалом ячеек;
- г) ярлыком.
- 9. Электронная таблица это:
- а) прикладная программа, предназначенная для обработки структурированных в виде таблицы данных;

б) устройство ПК, управляющее его ресурсами в процессе обработки данных в табличной форме;

- в) системная программа, управляющая ресурсами ПК при обработке таблиц.
- 10. Выберите верную запись формулы для электронной таблицы:
- а) C3+4\*D4;
- б) C3=C1+2\*C2;
- в) A5B5+23;
- $r) = A2*A3-A4.$

11. При перемещении или копировании в электронной таблице относительные ссылки:

- а) преобразуются в зависимости от длины формулы;
- б) не изменяются;
- в) преобразуются в зависимости от нового положения формулы.
- 12. Активная ячейка это ячейка: а) для записи команд;
- б) содержащая формулу, включающую в себя имя ячейки, в которой выполняется ввод данных;
	- в) формула в которой содержатся ссылки на содержимое зависимой ячейки;
	- г) в которой выполняется ввод команд.
	- 13. В электронной таблице в ячейке А1 записано число 5, в В1 формула =А1\*2,

в С1 — формула =А1+В1. В ячейке С1 содержится значение:

- а) 15;
- б) 10;
- в)  $20$ ;
- г) 25.
- 14. Диаграмма это:

а) форма графического представления числовых значений, которая позволяет облегчить интерпретацию числовых данных;

- б) обычный график;
- в) красиво оформленная таблица;
- г) карта местности.
- 15. Гистограмма это диаграмма, в которой:

а) отдельные значения представлены вертикальными столбцами различной высоты;

б) для представления отдельных значений используются параллелепипеды, размещенные вдоль оси ОХ;

в) используется система координат с тремя координатными осями, что позволяет получить эффект пространственного представления рядов данных;

г) отдельные значения представлены полосами различной длины, расположенными горизонтально вдоль оси ОХ.

16. Какая форма организации данных используется в реляционной базе данных

- а) табличная;
- б) иерархическая
- в) сетевая;
- г) линейная
- д) схематическая.
- 17. Тип поля влияет на...
- а) задаваемую ширину поля;
- б) возможные действия, осуществляемые над значениями полей;
- в) возможность изменения значений записи;
- г) возможность изменения значений поля;
- д) возможность объединения разных баз данных.
- 18. Сортировкой называют:
- а) процесс поиска наибольшего и наименьшего элементов массива;
- б) процесс частичного упорядочивания некоторого множества;
- в) процесс линейного упорядочивания некоторого множества;
- г) процесс выборки элементов множества, удовлетворяющих заданному условию.
- 19. В записи реляционной базы данных (БД) может содержаться:
- а) неоднородная информация (данные разных типов);
- б) исключительно однородная информация (данные только одного типа);
- в) только текстовая информация;
- г) исключительно числовая информация.
- 20. Система управления базами данных (СУБД) это:

а) программная система, поддерживающая наполнение и манипулирование данными в файлах баз данных;

б) набор программ, обеспечивающий работу всех аппаратных устройств компьютера и доступ пользователя к ним;

в) прикладная программа для обработки текстов и различных документов;

г) оболочка операционной системы, позволяющая более комфортно работать с файлами.

21. Предположим, что некоторая база данных содержит поля «ФАМИЛИЯ», «ГОД РОЖДЕНИЯ», «ДОХОД». При поиске по условию ГОД РОЖДЕНИЯ >1958 AND ДОХОД <3500 будут найдены фамилии лиц:

- а) имеющих доход менее 3500 и тех, кто родился в 1958 году и позже;
- б) имеющих доход менее 3500 или тех, кто родился в 1958 году;
- в) имеющих доход менее 3500 или тех, кто родился в 1959 году и позже;
- г) имеющих доход менее 3500 и тех, кто родился в 1959 году и позже.
- 22. Для чего предназначен объект СУБД «таблица»?
- а) для хранения данных;
- б) для архивирования данных;
- в) для ввода и удаления данных;
- г) для выборки данных.
- 23. В чем заключается особенность типа данных «счетчик» в СУБД?
- а) служит для ввода целых и действительных чисел;
- б) имеет свойство автоматически увеличиваться;
- в) имеет свойство автоматического пересчета при удалении записи;
- г) служит для ввода шрифтов.
- 24. Первичный ключ таблицы это
- а) номер первой по порядку записи;
- б) любое поле числового типа;

в) одно или несколько полей, значения которых однозначно определяют любую запись в таблице;

- г) первое поле числового типа.
- 25. Конструктор в СУБД это?
- а) Программный модуль для вывода операций;
- б) Программный модуль для выполнения, каких либо операций;
- в) Режим, в котором осуществляется построение таблицы или формы;
- г) Режим, в котором осуществляется вывод таблицы или формы.

26. Почему при закрытии таблицы СУБД Access не предлагает выполнить сохранение внесенных данных:

- а) недоработка программы;
- б) потому что данные сохраняются сразу после ввода в таблицу;
- в) потому что данные сохраняются только после закрытия всей базы данных.
- 27. Содержит ли какую-либо информацию таблица, в которой нет полей?
- а) содержит информацию о структуре базы данных;
- б) не содержит ни какой информации;
- в) таблица без полей существовать не может;
- г) содержит информацию о будущих записях.

28. Графика с представлением изображения в виде совокупностей точек называется:

- а) фрактальной;
- б) растровой;
- в) векторной;
- г) прямолинейной.
- 29. Графические примитивы в графическом редакторе представляют собой:

а) простейшие фигуры, рисуемые с помощью специальных инструментов графического редактора;

б) операции, выполняемые над файлами, содержащими изображения, созданные в графическом редакторе;

в) среду графического редактора;

- г) режимы работы графического редактора.
- 30. К растровым графическим редакторам не относится:
- а) Paint;
- б) Corel Draw;
- в) Corel PHOTO PAINT;
- г) AdobePhotoshop

31. При помощи какого инструмента создаётся новая рамка на слайде для заполнения текстом

- а) Автофигуры;
- б) Надпись;
- в) Объекты WordArt;
- г) Диаграмма;
- д) Заметки к слайду;4
- е) Стрелка.
- 32. Какой протокол является базовым в Интернет?
- а) HTTP;
- б) HTML;
- в)  $TCP:$
- г)  $TCP/IP$ .
- 33. Гиперссылки на web странице могут обеспечить переход...
- а) только в пределах данной web страницы;
- б) только на web страницы данного сервера;
- в) на любую web страницу данного региона;
- г) на любую web страницу любого сервера Интернет.
- 34. Компьютерные телекоммуникации это ...
- а) соединение нескольких компьютеров в единую сеть;
- б) перенесение информации с одного компьютера на другой с помощью дискет;
- в) дистанционная передача данных с одного компьютера на другой;
- г) обмен информацией между пользователями о состоянии работы компьютера.

35. Группа компьютеров, связанных каналами передачи информации и находящихся в пределах территории, ограниченной небольшими размерами: комнаты, здания, предприятия, называется:

- а) глобальной компьютерной сетью;
- б) информационной системой с гиперсвязями;
- в) локальной компьютерной сетью;
- г) электронной почтой;
- д) региональной компьютерной сетью.

36. Конфигурация (топология) локальной компьютерной сети, в которой все рабочие станции соединены непосредственно с сервером, называется:

- а) кольцом;
- б) звездой;
- в) шинной;
- г) ячеистой;
- 37. Транспортный протокол (TCP) обеспечивает:

а) разбиение файлов на IP-пакеты в процессе передачи и сборку файлов в процессе получения;

б) прием, передачу и выдачу одного сеанса связи;

в) предоставление в распоряжение пользователя уже переработанную информацию;

г) доставку информации от компьютера-отправителя к компьютеру-получателю.

# **З-(ОПК-1)**

# **Вариант 2.**

- 1. Информацию, не зависящую от личного мнения или суждения, называют:
- а) достоверной;
- б) актуальной;
- в) объективной;
- г) полной;
- д) понятной.
- 2. Информацию, существенную и важную в настоящий момент, называют:
- а) полной;
- б) полезной;
- в) актуальной;
- г) достоверной;
- д) понятной.
- 3. Текстовый файл с наибольшим информационным размером?
- а) RTF;
- б) TXT;
- в) DOC;
- г) HTML.
- 4. К числу основных функций текстового редактора относятся:
- а) копирование, перемещение, уничтожение и сортировка фрагментов текста;
- б) создание, редактирование, сохранение и печать текстов;
- в) строгое соблюдение правописания;
- г) автоматическая обработка информации, представленной в текстовых файлах.
- 5. Курсор это
- а) устройство ввода текстовой информации;
- б) клавиша на клавиатуре;
- в) наименьший элемент отображения на экране;

г) метка на экране монитора, указывающая позицию, в которой будет отображен вводимый с клавиатуры.

- 6. Редактирование текста представляет собой:
- а) процесс внесения изменений в имеющийся текст;
- б) процедуру сохранения текста на диске в виде текстового файла;
- в) процесс передачи текстовой информации по компьютерной сети;

г) процедуру считывания с внешнего запоминающего устройства ранее созданного текста.

- 7. Рабочая книга электронной таблицы это:
- а) табличный документ;
- б) файл для обработки и хранения данных;
- в) страница для рисования основное окно.
- 8. Маркер автозаполнения (черный крестик) появится, если курсор поставить
- а) в верхний левый угол ячейки;
- б) в нижний правый угол ячейки;
- в) на серый прямоугольник на пересечении заголовков строк и столбцов;
- г) по середине ячейки.
- 9. В общем случае столбы электронной таблицы
- а) обозначаются буквами латинского алфавита;
- б) нумеруются;
- в) обозначаются буквами русского алфавита;
- г) именуются пользователями произвольным образом;
- 10. Укажите верно записанную формулу для электронной таблицы:
- a)  $=2A*8$ ;
- б) =В+А8/5;
- в)  $=$ H7+CУMMA(B8:C9);
- $r) = 8B3+9;$
- $\pi$ ) =D3.3.

11. При перемещении или копировании в электронной таблице абсолютные ссылки:

а) не изменяются;

б) преобразуются вне зависимости от нового положения формулы;

в) преобразуются в зависимости от нового положения формулы;

г) преобразуются в зависимости от длины формулы;

д) преобразуются в зависимости от правил указанных в формуле.

12. Сколько ячеек электронной таблицы включает в себя следующий диапазон  $(A2:B10)?$ 

- а) 12;
- б) 18;
- в) 20;
- г) 9;
- д) 16.

13. В ячейке Н5 электронной таблицы записана формула =B5\*V5. При копировании данной формулы в ячейку Н7 будет получена формула:

- a)  $= \$B5*V5$ ;
- $6$ ) =B5\*V5;
- в)  $=$ \$B5\*\$V5;
- $r) = B7*V7$ .

14. Линейчатая диаграмма — это диаграмма:

а) в которой отдельные значения представлены полосами различной длины, расположенными горизонтально вдоль оси ОХ;

б) в которой отдельные значения представлены точками в декартовой системе координат;

в) в которой отдельные значения представлены вертикальными столбиками различной высоты;

г) представленная в виде круга, разбитого на секторы, и в которой допускается только один ряд данных.

15. Круговая диаграмма — это диаграмма:

а) представленная в виде круга, разбитого на секторы, и в которой допускается только один ряд данных;

б) в которой отдельные значения представлены точками в декартовой системе координат;

в) в которой отдельные ряды данных представлены в виде закрашенных разными цветами областей;

г) в которой используется система координат с тремя координатными осями, что позволяет получить эффект пространственного представления рядов данных.

16. Строка в базе данных называется...

- а) ячейкой;
- б) записью;
- в) полем;
- г) ключом;
- д) атрибутом.
- 17. База данных это:

а) специальным образом организованная и хранящаяся на внешнем носителе совокупность взаимосвязанных данных о некотором объекте;

б) совокупность программ для хранения и обработки больших массивов информации;

в) интерфейс, поддерживающий наполнение и манипулирование данными;

- г) определенная совокупность информации.
- 18. Структура реляционной базы данных (БД) меняется при удалении:
- а) одного из полей;
- б) одной записи;
- в) нескольких записей;
- г) всех записей.
- 19. В поле реляционной базы данных (БД) могут быть записаны:
- а) только номера записей;
- б) как числовые, так и текстовые данные одновременно;
- в) данные только одного типа;
- г) только время создания записей.

20. Предположим, что некоторая база данных содержит поля «ФАМИЛИЯ», «ГОД РОЖДЕНИЯ», «ДОХОД». Следующая запись этой БД будет найдена при поиске по условию ГОД РОЖДЕНИЯ > 1958 OR ДОХОД <3 500

- а) Петров, 1956, 3600;
- б) Иванов, 1956, 3500;
- в) Сидоров, 1957, 5300;
- г) Козлов, 1952, 1200.

21. Следующие записи поменяются местами при сортировке по возрастанию этой БД, если она будет осуществляться по первому полю:

- а) 1-я и 4-я;
- б) 1-я и 3-я;
- в) 2-я и 4-я;
- г) 2-я и 3-я.
- 22. Для чего предназначен объект СУБД «форма»?
- а) для хранения данных;
- б) для автоматического выполнения групп команд;
- в) для ввода данных базы и их просмотра;
- г) для выборки данных.
- 23. Для чего предназначен объект СУБД «запрос»?
- а) для ввода данных базы и их просмотра;
- б) для выборки и обработки данных;
- в) для хранения данных;
- г) для удаления данных из базы.
- 24. Мастер в СУБД это?
- а) Программный модуль для вывода операций;
- б) Программный модуль для выполнения, каких либо операций;
- в) Режим, в котором осуществляется построение таблицы или формы;
- г) Режим, в котором осуществляется вывод таблицы или формы.
- 25. Что из перечисленного не является объектом Access:
- а) модули;
- б) таблицы;
- в) макросы;
- г) ключи;
- д) формы;
- е) отчеты;
- ж) запросы.
- 26. Содержит ли какую-либо информацию таблица, в которой нет ни одной записи?
	- а) пустая таблица не содержит ни какой информации;
	- б) пустая таблица содержит информацию о структуре базы данных;
	- в) пустая таблица содержит информацию о будущих записях;
	- г) таблица без записей существовать не может.

27. Для вывода графической информации в персональном компьютере используется

- а) мышь;
- б) клавиатура;
- в) экран дисплея;
- г) сканер.
- 28. Точечный элемент экрана дисплея называется:
- а) точкой;
- б) зерном люминофора;
- в) пикселем;
- г) растром.

29. Графика с представлением изображения в виде последовательности точек со своими координатами, соединенных между собой кривыми, которые описываются математическими уравнениями, называется

- а) фрактальной;
- б) растровой;
- в) векторной;
- г) прямолинейной.
- 30. Что является минимальным элементом презентации?
- а) Пиксель;
- б) Набор инструментов для рисования;
- в) Слайд;
- г) Анимация;
- д) Смена страниц.
- 31. Модем это...
- а) почтовая программа;
- б) сетевой протокол;
- в) сервер Интернет;
- г) техническое устройство.
- 32. Web-страницы имеют формат (расширение)...
- a)  $*$  txt:
- $\overline{6}$ ) \*.htm;
- $\mathbf{B}$ ) \*.doc;
- $r$ ) \*.exe.
- 33. Web-страница это ...
- а) документ, в котором хранится информация сервера;
- б) документ, в котором хранится вся информация по сети;
- в) документ, в котором хранится информация пользователя;
- г) сводка меню программных продуктов.
- 34. Домен это ...
- а) единица измерения информации;
- б) часть адреса, определяющая адрес компьютера пользователя в сети;
- в) название программы, для осуществления связи между компьютерами;
- г) название устройства, осуществляющего связь между компьютерами.
- 35. Глобальная компьютерная сеть это:
- а) информационная система с гиперсвязями;

б) множество компьютеров, связанных каналами передачи информации и находящихся в пределах одного помещения, здания;

в) система обмена информацией на определенную тему;

г) совокупность локальных сетей и компьютеров, расположенных на больших расстояниях и соединенные в единую систему.

- 36. Почтовый ящик абонента электронной почты представляет собой:
- а) некоторую область оперативной памяти файл-сервера;

б) область на жестком диске почтового сервера, отведенную для пользователя;

в) часть памяти на жестком диске рабочей станции;

г) специальное электронное устройство для хранения текстовых файлов. 37. Протокол маршрутизации (IP) обеспечивает:

а) доставку информации от компьютера-отправителя к компьютеру-получателю;

б) интерпретацию данных и подготовку их для пользовательского уровня;

в) сохранение механических, функциональных параметров физической связи в компьютерной сети;

г) управление аппаратурой передачи данных и каналов связи.

д) разбиение файлов на IP-пакеты в процессе передачи и сборку файлов в процессе получения.

#### **Критерии оценки теста:**

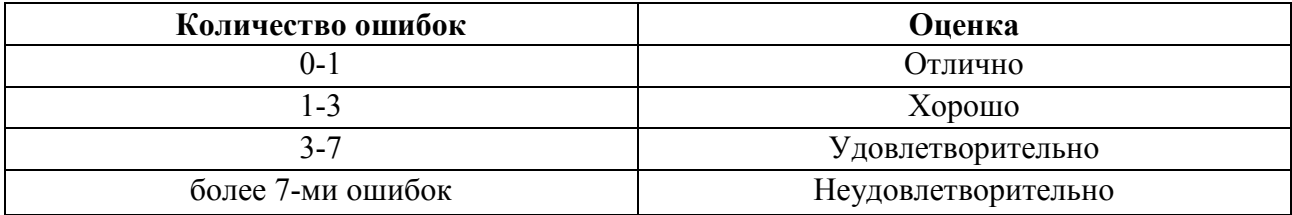

# **7.1.2. Задания для оценки умений**

#### **Тематика рефератов, докладов**

# **У-(ОПК-1)**

1. Специфика задач, требующих от психолога использования современных информационных и коммуникационных технологий.

2. Характеристика назначения и функциональных возможностей программноаппаратных средств и информационных технологий, используемых в деятельности психолога.

3. Основные компоненты офисного программного обеспечения психологического исследования.

4. Последовательность редактирования психологических заключений в текстовом редакторе.

5. Сущность программы офисной системы Microsoft Office.

6. Офисные приложения в профессиональной деятельности психолога.

7. Сущность, возможности применения программы Microsoft Power Point 2010.

8. Сущность, возможности применения программы Microsoft Outlook 2010.

9. Основные функции и типы информационных систем.

10. Особенности применения информационных и коммуникационных технологий при решении психологических задач.

11.Особенности этики делового общения в режиме телекоммуникационного взаимодействия.

12.Современные информационные сетевые ресурсы в области психологии и смежных наук.

13.Основные функции и типы информационных систем.

14. Особенности применения информационных технологий при решении психологических задач.

15. Основные отличия реферативных и полнотекстовых информационных баз данных.

16. Характеристика on-лайновых справочников и энциклопедий.

17. Основные задачи, решаемые психологом при помощи информационных технологий.

18.Основные способы получения информации из электронных баз данных.

19. Преимущества и ограничения в использовании специализированного программного обеспечения в психологии.

20.Специфика программного обеспечения в сфере психодиагностики.

21. Особенности применения информационных технологий при решении психологических задач.

22.Методические особенности процесса информатизации психологических методик.

23.Сущность и главные задачи информатики.

24.Характерные черты информационного общества.

25.Структура компьютера и принципы его функционирования.

# **Критерии оценки учебных действий обучающихся (выступление с докладом, реферат по обсуждаемому вопросу)**

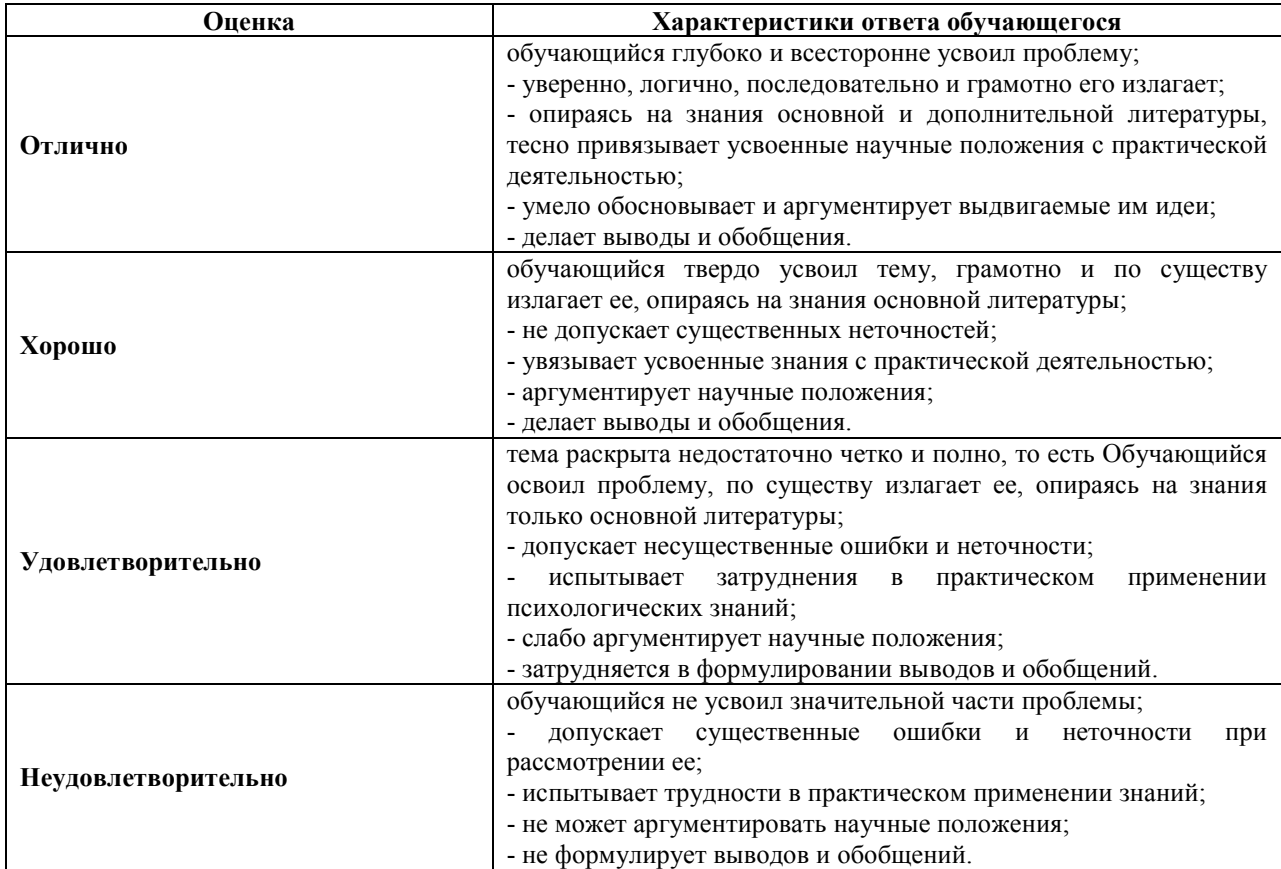

# **7.1.3. Задания для оценки владений, навыков**

# **Темы семинарских, практических занятий**

# **В-(ОПК-1)**

**Тема № 1.** Технические средства современных информационных и коммуникационных технологий

- 1. Обзор современных персональных компьютеров
- 2. Основные характеристики современных ноутбуков

**Тема № 2** Операционные системы и системные программы современных компьютеров и средств коммуникации

- 3. Операционные системы персональных компьютеров
- 4. Диагностические программы для персональных компьютеров
- 5. Программы архиваторы

**Тема № 3**. Работа с текстовой и аудиовизуальной информацией.

- 6. Программы для подготовки текстовой информации
- 7. Основные возможности текстового редактора MS Word
- 8. Подготовка мультимедийного учебного материала
- 9. Создание презентаций в MS PowerPoint в режиме работы «продвинутого» пользователя
- 10. Редактирование изображений в графических редакторах
- 11. Основы видеомонтажа: вырезка и склейка видео фрагментов
- 12. Расширенные возможности использования электронной почты в MS Outlook

**Тема №4**. Телекоммуникационные технологии*.*

- 13. Организации телеконференций с помощью сетевого сервиса Skype
- 14. Организации телеконференций с помощью сетевого сервиса Zoom
- 15. Облачные сервисы. Понятие. Виды облачных сервисов. Примеры
- 16. Облачные технологии и облачные сервисы

**Тема № 5.** Поиск научной информации в библиографических, реферативных и специализированных базах данных, электронных библиотеках

- 17. Поиск информации в сети Интернет
- 18. Поиск научной информации в реферативных информационных ресурсах

**Тема № 6.** Специализированное программное обеспечение в психологии (компьютерное тестирование знаний, компьютерная психодиагностика, конструирование компьютерных методик)

- 19. Программы для организации дистанционного тестирования знаний, психодиагностики, проведения компьютерных практикумов
- 20. Поиск научной информации в базах данных Американской психологической ассоциации

**Тема № 7**. Обеспечение безопасности информационных технологий.

- 21. Особенности современного интернета с точки зрения безопасной работы
- 22. Виды интернет угроз
- 23. Компьютерные вирусы. Общая характеристика
- 24. Характеристика основных антивирусных комплексов
- 25. Основные правила безопасной работы в сети Интернет
- 26. Защита компьютеров, работающих в сети Интернет от хакерских атак

**Тема № 8**. Информационные технологии в различных областях психологии.

- 27. Информационные технологии, используемые в практической работе психолога
- 28. Специализированные Интернет ресурсы в области психологии
- 29. Основные задачи, решаемые психологом при использовании информационно коммуникационных технологий

# **Критерии оценки учебных действий обучающихся на практических занятиях**

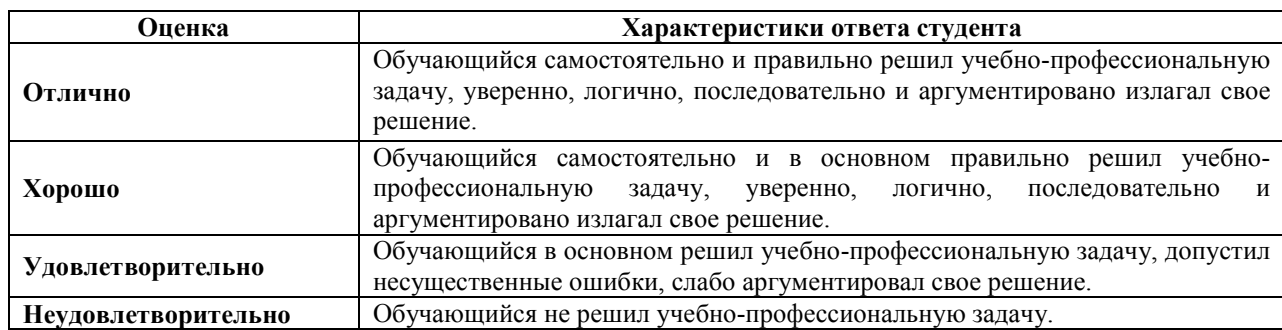

#### **7.2 ФОС для проведения промежуточной аттестации.**

#### **7.2.1. Задания для подготовки к зачету**

# **З-(ОПК-1), У-(ОПК-1), В-(ОПК-1)**

#### **Перечень вопросов**

- 1. Мультимедийная презентация: понятие, виды презентаций.
- 2. Этапы создания мультимедийной презентации требования к ее оформлению.
- 3. Редактор презентаций: основные принципы работы.
- 4. Текстовый редактор Word
- 5. Форматирование документа Word
- 6. Составной документ
- 7. Обмен данными между приложениями ОС Windows
- 8. Обмен объектами между приложениями ОС Windows
- 9. Возможности OLE технологии.
- 10. Объект OLE, сервер OLE, клиент OLE
- 11. Понятие внедренного объекта.
- 12. Понятие связанного объекта.
- 13. Табличный процессор Excel
- 14. Относительная и абсолютная адресация в формулах Excel
- 15. Сводные таблицы Excel
- 16. Форматирование таблиц Excel
- 17. Экономическая информатика.
- 18. Предмет и задачи информатики как науки.
- 19. Основные объекты предмета Экономическая информатика.
- 20. Информационные революции.
- 21. Понятия: информация, данные, методы.
- 22. Способы создания, хранения и передачи информации.
- 23. Представление данных в компьютере.
- 24. Понятие программы, программное обеспечение, классификация программного обеспечения
	- 25. Офисные пакеты программ на примере MS Office.
	- 26. Интернет программы и почтовые программы.
	- 27. Служебные и стандартные программы.
	- 28. Прикладные программы.
	- 29. Специальное программное обеспечение.
	- 30. Физический диск, логический диск, сектор.
	- 31. Полное имя файла, путь к файлу, расширение файла.
- 32. Основные типы сетей их назначение и характеристики.
- 33. Топология компьютерных сетей
- 34. Программы для работы в сети Интернет
- 35. Защита информации в ПК.
- 36. Защита информации в локальных сетях.
- 37. Защита информации в беспроводных сетях.
- 38. Основные способы подключения к интернет и их характеристики.
- 39. Коммуникационное оборудование.
- 40. Адрес электронной почты.
- 41. Создание электронной почты.
- 42. База данных. Понятие, особенности
- 43. БД. Модели данных
- 44. БД. Состав информационной модели данных
- 45. БД. Реляционная модель
- 46. БД. Схема данных
- 47. БД. Типы данных
- 48. Типы взаимосвязей.
- 49. Обеспечение непротиворечивости и целостности данных в БД.
- 50. Обработка данных в электронных таблицах

#### **Уровни и критерии итоговой оценки результатов освоения дисциплины**

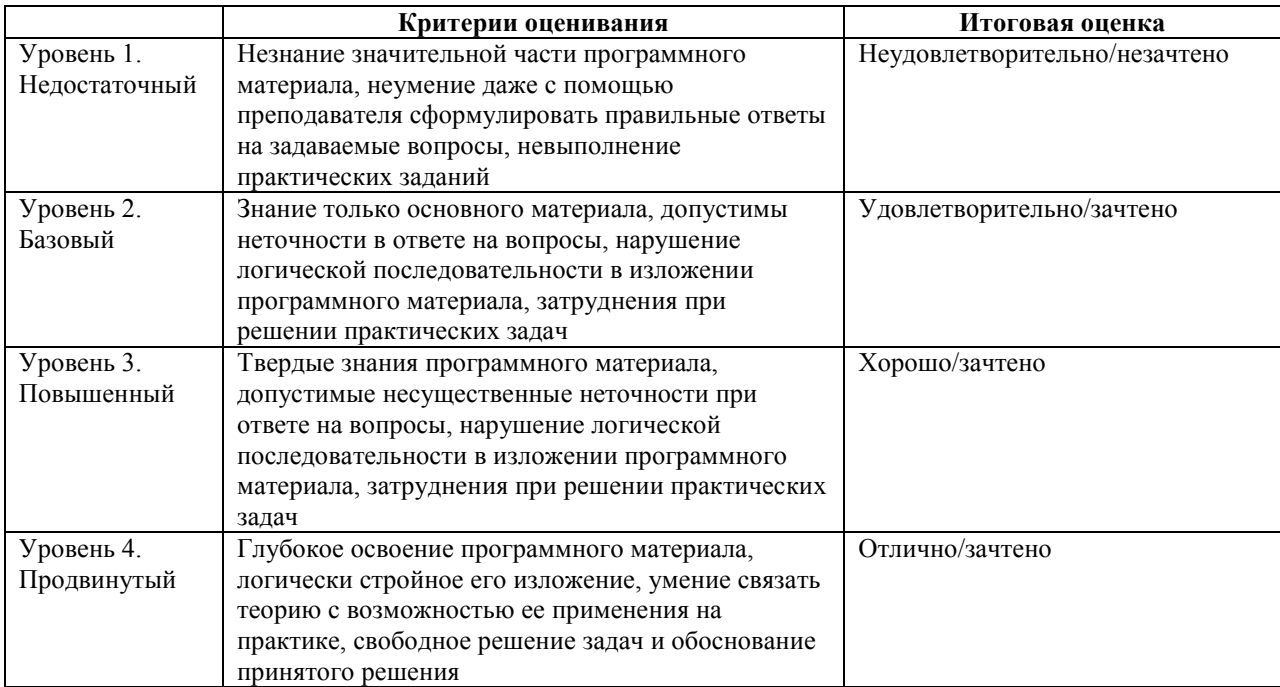

# **7.2.2. Задания для подготовки к зачету с оценкой**

# **З-(ОПК-1), У-(ОПК-1), В-(ОПК-1)**

#### **Перечень вопросов**

1. Специфика задач, требующих от психолога использования современных информационных и коммуникационных технологий.

2. Характеристика назначения и функциональных возможностей программноаппаратных средств и информационных технологий, используемых в деятельности психолога.

3. Основные компоненты офисного программного обеспечения психологического исследования.

4. Последовательность редактирования психологических заключений в текстовом редакторе.

5. Сущность программы офисной системы Microsoft Office.

6. Офисные приложения в профессиональной деятельности психолога.

7. Сущность, возможности применения программы Microsoft Power Point 2010.

8. Сущность, возможности применения программы Microsoft Outlook 2010.

9. Основные функции и типы информационных систем.

10. Особенности применения информационных и коммуникационных технологий при решении психологических задач.

11. Особенности этики делового общения в режиме телекоммуникационного взаимодействия.

12. Современные информационные сетевые ресурсы в области психологии и смежных наук.

13. Основные функции и типы информационных систем.

14. Особенности применения информационных технологий при решении психологических задач.

15. Основные отличия реферативных и полнотекстовых информационных баз данных.

16. **Х**арактеристика on-лайновых справочников и энциклопедий.

17. Основные задачи, решаемые психологом при помощи информационных технологий.

18. Основные способы получения информации из электронных баз данных.

19. Преимущества и ограничения в использовании специализированного программного обеспечения в психологии.

20. Специфика программного обеспечения в сфере психодиагностики.

21. Особенности применения информационных технологий при решении психологических задач.

22. Методические особенности процесса информатизации психологических методик.

23. Сущность и главные задачи информатики.

24. Характерные черты информационного общества.

25. Структура компьютера и принципы его функционирования.

26. Понятие формализации, сущность и основные задачи.

27. Понятие алгоритмизации. Общие правила составления алгоритмов.

28. Офисные приложения в профессиональной деятельности психолога.

29. Сущность и задачи офисной системы Microsoft Office. Применение Microsoft Office в психологии.

30. Предназначения основных элементов рабочего окна Microsoft Office.

31. Сущность и задачи офисной системы PowerPoint. Применение PowerPoint в психологии.

32. Идея электронных таблиц. Основные пакеты электронных таблиц, используемые в ПИ.

33. Сущность и возможности программы Microsoft Excel, используемые в психологическом исследовании.

34. Ячейка электронной таблицы ХL: предназначения, основные операции, использование в психологии.

35. Последовательность выполнения действий в арифметических выражениях.

36. Электронные базы данных в психологии.

37. Работа с текстовой и аудиовизуальной информацией.

38. Телекоммуникационные технологии в психологии.

39. Классификация баз данных в психологических исследованиях.

40. Глобальные компьютерные сети.

41. Графическое представление результатов психологического исследования средствами ПВЭМ.

42. Требования к информационному обеспечению в психологии.

43. Сущность и содержание информационных систем.

44. Основные функции и типы информационных систем.

45. Особенности применения информационных технологий при решении психологических задач.

46. Сущность и предназначение базы данных в психологии (СУБД).

47. Структура и способы работы с системой управления базой данных в психологии (СУБД).

48. Последовательность редактирования психологических заключений в текстовом редакторе.

49. Использование офисных приложений в профессиональной деятельности психолога.

50. Классификация баз данных психологического исследования.

51. Основные методы создания электронной базы данных в психологии.

52. Сущность автоматизированных информационных ресурсов в психологии

(АИР).

#### **Уровни и критерии итоговой оценки результатов освоения дисциплины**

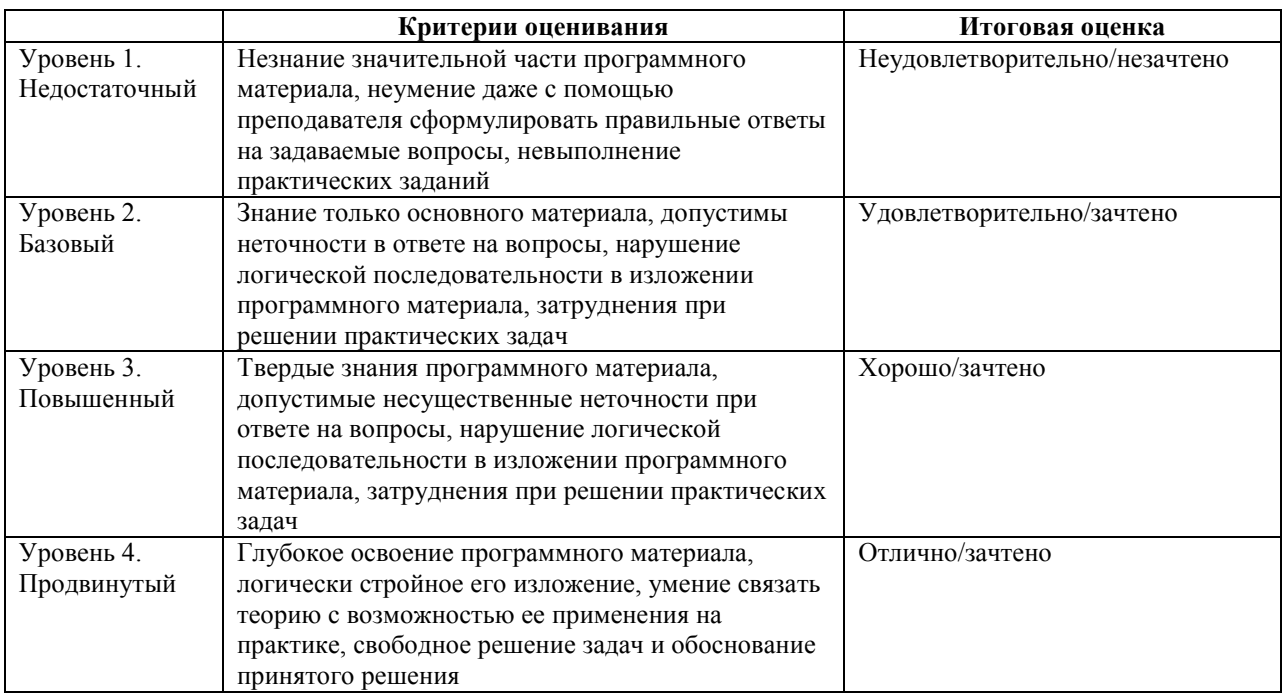

# **8. Перечень основной и дополнительной учебной литературы, необходимой для освоения дисциплины.**

# **а) основная учебная литература**

1. Гуриков С.Р. Интернет-технологии: учеб. пособие для бакалавриата. – М.: Форум; Ин-фра-М, 2019.

2. Алексеев А.П. Современные мультимедийные информационные технологии: учеб. по-собие для вузов. – М.: СОЛОН-Пресс, 2017.

3. Гришин В.Н., Панфилова Е.Е. Информационные технологии в профессиональной деятельности : учебник. – М.: Форум; ИНФРА-М, 2015.

4. Информатика. Базовый курс : учебник / ред. С.В. Симонович. – СПб.: Питер, 2015.

5. Макарова Н.В., Волков В.Б. Информатика : учебник для вузов. – СПб.: Питер, 2017.

# **б) дополнительная учебная литература**

6. . Исаев Г.Н. Практикум по информационным технологиям : учеб. пособие. – М.: Омега-Л, 2015.

7. Информатика. Информационные системы. Информационные технологии. Тестирование. Подготовка к интернет-экзамену : учеб. пособие / ред. Г.Н. Хубаев. – Ростов н/Д: МарТ, 2017.

8. Карпова И.П. Базы данных : учеб. пособие. – СПб.: Питер, 2016.

9. Кумскова И.А. Базы данных: учебник. – М.: Кнорус, 2014.

10. Паршин В.М. Информатика : Практико-ориентированный курс. – М.: ИЭиК, 2014.

11. Хлебников А.А. Информационные технологии: учебник для бакалавриата. – М.: Кнорус, 2014.

# **9. Перечень ресурсов информационно-телекоммуникационной сети «Интернет», необходимых для освоения дисциплины.**

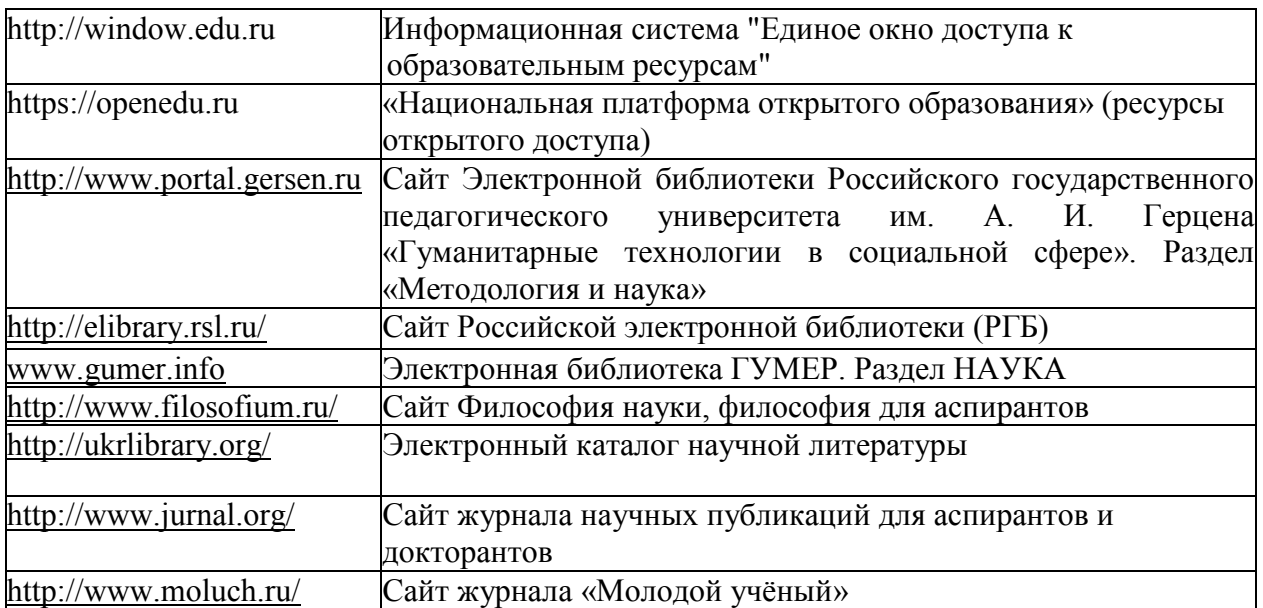

#### **10.Методические указания для обучающихся по освоению дисциплины.**

Основными видами аудиторной работы обучающегося при изучении дисциплины являются лекции и семинарские занятия. Обучающийся не имеет права пропускать без уважительных причин аудиторные занятия, в противном случае он может быть не допущен к зачету.

На лекциях даются и разъясняются основные понятия темы, связанные с ней теоретические и практические проблемы, рекомендации для самостоятельной работы. В

ходе лекции обучающийся должен внимательно слушать и конспектировать лекционный материал.

Завершают изучение наиболее важных тем учебной дисциплины семинарские занятия. Они служат для контроля подготовленности обучающегося; закрепления изученного материала; развития умения и навыков подготовки докладов, сообщений по естественнонаучной проблематике; приобретения опыта устных публичных выступлений, ведения дискуссии.

Семинару предшествует самостоятельная работа обучающегося, связанная с освоением лекционного материала и материалов, изложенных в учебниках, учебных пособиях и в рекомендованной преподавателем тематической литературе. По согласованию с преподавателем или его заданию обучающийся может готовить рефераты по отдельным темам дисциплины. Примерные темы докладов, рефератов и вопросов для обсуждения приведены в настоящих рекомендациях.

# **10.1. Работа на лекции.**

Основу теоретического обучения обучающихся составляют лекции. Они дают систематизированные знания обучающимся о наиболее сложных и актуальных проблемах. На лекциях особое внимание уделяется не только усвоению обучающимися изучаемых проблем, но и стимулированию их активной познавательной деятельности, творческого мышления, развитию научного мировоззрения, профессионально-значимых свойств и качеств. Излагаемый материал может показаться обучающимся сложным, необычным, поскольку включает знания, почерпнутые преподавателем из различных отраслей науки, религии, истории, практики. Вот почему необходимо добросовестно и упорно работать на лекциях. Осуществляя учебные действия на лекционных занятиях, обучающиеся должны внимательно воспринимать действия преподавателя, запоминать складывающиеся образы, мыслить, добиваться понимания изучаемого предмета.

Обучающиеся должны аккуратно вести конспект. В случае недопонимания какойлибо части предмета следует задать вопрос в установленном порядке преподавателю. В процессе работы на лекции необходимо так же выполнять в конспектах модели изучаемого предмета (рисунки, схемы, чертежи и т.д.), которые использует преподаватель.

Обучающимся, изучающим курс, рекомендуется расширять, углублять, закреплять усвоенные знания во время самостоятельной работы, особенно при подготовке к семинарским занятиям, изучать и конспектировать не только обязательную, но и дополнительную литературу.

# **10.2. Работа с конспектом лекций.**

Просмотрите конспект сразу после занятий. Отметьте материал конспекта лекций, который вызывает затруднения для понимания. Попытайтесь найти ответы на затруднительные вопросы, используя предлагаемую литературу. Если самостоятельно не удалось разобраться в материале, сформулируйте вопросы и обратитесь на текущей консультации или на ближайшей лекции за помощью к преподавателю.

Каждую неделю отводите время для повторения пройденного материала, проверяя свои знания, умения и навыки по контрольным вопросам и тестам.

# **10.3. Выполнение практических работ.**

По наиболее сложным проблемам учебной дисциплины проводятся практические занятия. Их главной задачей является углубление и закрепление теоретических знаний у обучающихся.

Практическое занятие проводится в соответствии с планом. В плане указываются тема, время, место, цели и задачи занятия, тема доклада и реферативного сообщения,

обсуждаемые вопросы. Дается список обязательной и дополнительной литературы, рекомендованной к занятию.

Подготовка обучающихся к занятию включает:

-заблаговременное ознакомление с планом занятия;

-изучение рекомендованной литературы и конспекта лекций;

-подготовку полных и глубоких ответов по каждому вопросу, выносимому для обсуждения;

-подготовку доклада, реферата по указанию преподавателя;

При проведении практических занятий уделяется особое внимание заданиям, предполагающим не только воспроизведение обучающимися знаний, но и направленных на развитие у них творческого мышления, научного мировоззрения. Для лучшего усвоения и закрепления материала по данной дисциплине помимо конспектов лекций, обучающимся необходимо научиться работать с обязательной и дополнительной литературой. Изучение, дисциплины предполагает отслеживание публикаций в периодических изданиях и работу с INTERNET.

Целесообразно готовиться к практическим занятиям за 1-2 недели до их начала, а именно: на основе изучения рекомендованной литературы выписать в контекст основные категории и понятия по учебной дисциплине, подготовить развернутые планы ответов и краткое содержание выполненных заданий. Обучающийся должен быть готов к контрольным опросам на каждом учебном занятии. Одобряется и поощряется инициативные выступления с докладами и рефератами по темам практических занятий.

#### **10.4. Подготовка докладов, фиксированных выступлений и рефератов.**

При подготовке к докладу по теме, указанной преподавателем, обучающийся должен ознакомиться не только с основной, но и дополнительной литературой, а также с последними публикациями по этой тематике в сети Интернет. Необходимо подготовить текст доклада и иллюстративный материал в виде презентации. Доклад должен включать введение, основную часть и заключение. На доклад отводится 10-15 минут учебного времени. Он должен быть научным, конкретным, определенным, глубоко раскрывать проблему и пути ее решения.

Рекомендации к выполнению реферата:

1. Работа выполняется на одной стороне листа формата А 4.

2. Размер шрифта 14, межстрочный интервал (одинарный).

3. Объём работы должен составлять от 10 до 15 листов (вместе с приложениями).

4. Оставляемые по краям листа поля имеют следующие размеры:

Слева - 30 мм; справа - 15 мм; сверху - 15 мм; снизу - 15 мм.

5. Содержание реферата:

- *Титульный лист.*
- *Содержание.*
- *Введение.*

Введение должно включать в себя краткое обоснование актуальности темы реферата. В этой части необходимо также показать, почему данный вопрос может представлять научный интерес и какое может иметь практическое значение.

- *Основной материал.*
- *Заключение.*

Заключение - часть реферата, в которой формулируются выводы по параграфам, обращается внимание на выполнение поставленных во введении задач и целей. Заключение должно быть чётким, кратким, вытекающим из основной части.

#### • *Список литературы*.

6. Нумерация страниц проставляется в правом нижнем углу, начиная с введения (стр. 3). На титульном листе и содержании, номер страницы не ставиться.

7. Названия разделов и подразделов в тексте должны точно соответствовать названиям, приведённым в содержании.

8. Таблицы помещаются по ходу изложения, должны иметь порядковый номер. (Например: Таблица 1, Рисунок 1, Схема 1 и т.д.).

9. В таблицах и в тексте следует укрупнять единицы измерения больших чисел в зависимости от необходимой точности.

10. Графики, рисунки, таблицы, схемы следуют после ссылки на них и располагаются симметрично относительно цента страницы.

11. В списке литературы указывается полное название источника, авторов, места издания, издательство, год выпуска и количество страниц.

#### **10.5. Разработка электронной презентации.**

Распределение тем презентации между обучающимися и консультирование их по выполнению письменной работы осуществляется также как и по реферату. Приступая к подготовке письменной работы в виде электронной презентации необходимо исходить из целей презентации и условий ее прочтения, как правило, такую работу обучаемые представляют преподавателю на проверку по электронной почте, что исключает возможность дополнительных комментариев и пояснений к представленному материалу.

По согласованию с преподавателем, материалы презентации обучающийся может представить на CD/DVD-диске (USB флэш-диске).

Электронные презентации выполняются в программе MS PowerPoint в виде слайдов в следующем порядке:

-титульный лист с заголовком темы и автором исполнения презентации;

-план презентации (5-6 пунктов -это максимум);

-основная часть (не более 10 слайдов);

-заключение (вывод);

Общие требования к стилевому оформлению презентации:

-дизайн должен быть простым и лаконичным;

-основная цель - читаемость, а не субъективная красота. При этом не надо впадать в другую крайность и писать на белых листах черными буквами – не у всех это получается стильно;

-цветовая гамма должна состоять не более чем из двух-трех цветов;

-всегда должно быть два типа слайдов: для титульных, планов и т.п. и для основного текста;

-размер шрифта должен быть: 24–54 пункта (заголовок), 18–36 пунктов (обычный текст);

-текст должен быть свернут до ключевых слов и фраз. Полные развернутые предложения на слайдах таких презентаций используются только при цитировании. При необходимости, в поле «Заметки к слайдам» можно привести краткие комментарии или пояснения.

-каждый слайд должен иметь заголовок;

-все слайды должны быть выдержаны в одном стиле;

-на каждом слайде должно быть не более трех иллюстраций;

-слайды должны быть пронумерованы с указанием общего количества слайдов;

-использовать встроенные эффекты анимации можно только, когда без этого не обойтись.

Обычно анимация используется для привлечения внимания слушателей (например, последовательное появление элементов диаграммы).

-списки на слайдах не должны включать более 5–7 элементов. Если элементов списка все-таки больше, их лучше расположить в две колонки. В таблицах не должно быть более четырех строк и четырех столбцов – в противном случае данные в таблице будут очень мелкими и трудно различимыми.

# **10.6. Методика работы с обучающимися с ограниченными возможностями здоровья.**

В Институте созданы специальные условия для получения высшего образования по образовательным программам обучающимися с ограниченными возможностями здоровья (ОВЗ).

Для перемещения инвалидов и лиц с ограниченными возможностями здоровья созданы специальные условия для беспрепятственного доступа в учебные помещения и другие помещения, а также их пребывания в указанных помещениях с учетом особенностей психофизического развития, индивидуальных возможностей и состояния здоровья таких обучающихся.

При получении образования обучающимся с ограниченными возможностями здоровья при необходимости предоставляются бесплатно специальные учебники и учебные пособия, иная учебная литература. Также имеется возможность предоставления услуг ассистента, оказывающего обучающимся с ограниченными возможностями здоровья необходимую техническую помощь, в том числе услуг сурдопереводчиков и тифлосурдопереводчиков.

Получение доступного и качественного высшего образования лицами с ограниченными возможностями здоровья обеспечено путем создания в Институте комплекса необходимых условий обучения для данной категории обучающихся. Информация о специальных условиях, созданных для обучающихся с ограниченными возможностями здоровья, размещена на сайте Института.

Для обучения инвалидов и лиц с ОВЗ, имеющих нарушения опорнодвигательного аппарата обеспечиваются и совершенствуются материально-технические условия беспрепятственного доступа в учебные помещения, туалетные, другие помещения, условия их пребывания в указанных помещениях (наличие лифта, пандусов, поручней, расширенных дверных проемов и др.).

Для адаптации к восприятию обучающимися инвалидами и лицами с ОВЗ с нарушенным слухом справочного, учебного материала, предусмотренного образовательной программой по выбранным направлениям подготовки, обеспечиваются следующие условия: для лучшей ориентации в аудитории, применяются сигналы, оповещающие о начале и конце занятия (слово «звонок» пишется на доске); внимание слабослышащего обучающегося привлекается педагогом жестом (на плечо кладется рука, осуществляется нерезкое похлопывание); разговаривая с обучающимся, педагог смотрит на него, говорит ясно, короткими предложениями, обеспечивая возможность чтения по губам.

Компенсация затруднений речевого и интеллектуального развития слабослышащих инвалидов и лиц с ОВЗ проводится за счет: использования схем, диаграмм, рисунков, компьютерных презентаций с гиперссылками, комментирующими отдельные компоненты изображения; регулярного применения упражнений на графическое выделение существенных признаков предметов и явлений; обеспечения возможности для обучающегося получить адресную консультацию по электронной почте по мере необходимости.

Для адаптации к восприятию инвалидами и лицами с ОВЗ с нарушениями зрения справочного, учебного, просветительского материала, предусмотренного образовательной программой Института по выбранной специальности, обеспечиваются следующие условия: ведется адаптация официального сайта в сети Интернет с учетом особых потребностей инвалидов по зрению, обеспечивается наличие крупношрифтовой справочной информации о расписании учебных занятий; в начале учебного года

обучающиеся несколько раз проводятся по зданию Института для запоминания месторасположения кабинетов, помещений, которыми они будут пользоваться; педагог, его собеседники, присутствующие представляются обучающимся, каждый раз называется тот, к кому педагог обращается; действия, жесты, перемещения педагога коротко и ясно комментируются; печатная информация предоставляется крупным шрифтом (от 18 пунктов), тотально озвучивается; обеспечивается необходимый уровень освещенности помещений; предоставляется возможность использовать компьютеры во время занятий и право записи объяснения на диктофон (по желанию обучающегося).

Форма проведения текущей и промежуточной аттестации для обучающихся с ОВЗ определяется преподавателем в соответствии с учебным планом. При необходимости обучающемуся с ОВЗ с учетом его индивидуальных психофизических особенностей дается возможность пройти промежуточную аттестацию устно, письменно на бумаге, письменно на компьютере, в форме тестирования и т.п., либо предоставляется дополнительное время для подготовки ответа.

# **11. Перечень информационных технологий, используемых при осуществлении образовательного процесса по дисциплине, включая перечень программного обеспечения и информационных справочных систем (при необходимости).**

При проведении лекционных занятий по дисциплине преподаватель использует аудиовизуальные, компьютерные и мультимедийные средства обучения Института, а также демонстрационные (презентации) и наглядно-иллюстрационные (в том числе раздаточные) материалы.

Практические занятия по данной дисциплине проводятся с использованием компьютерного и мультимедийного оборудования Института, при необходимости – с привлечением полезных Интернет-ресурсов и пакетов прикладных программ.

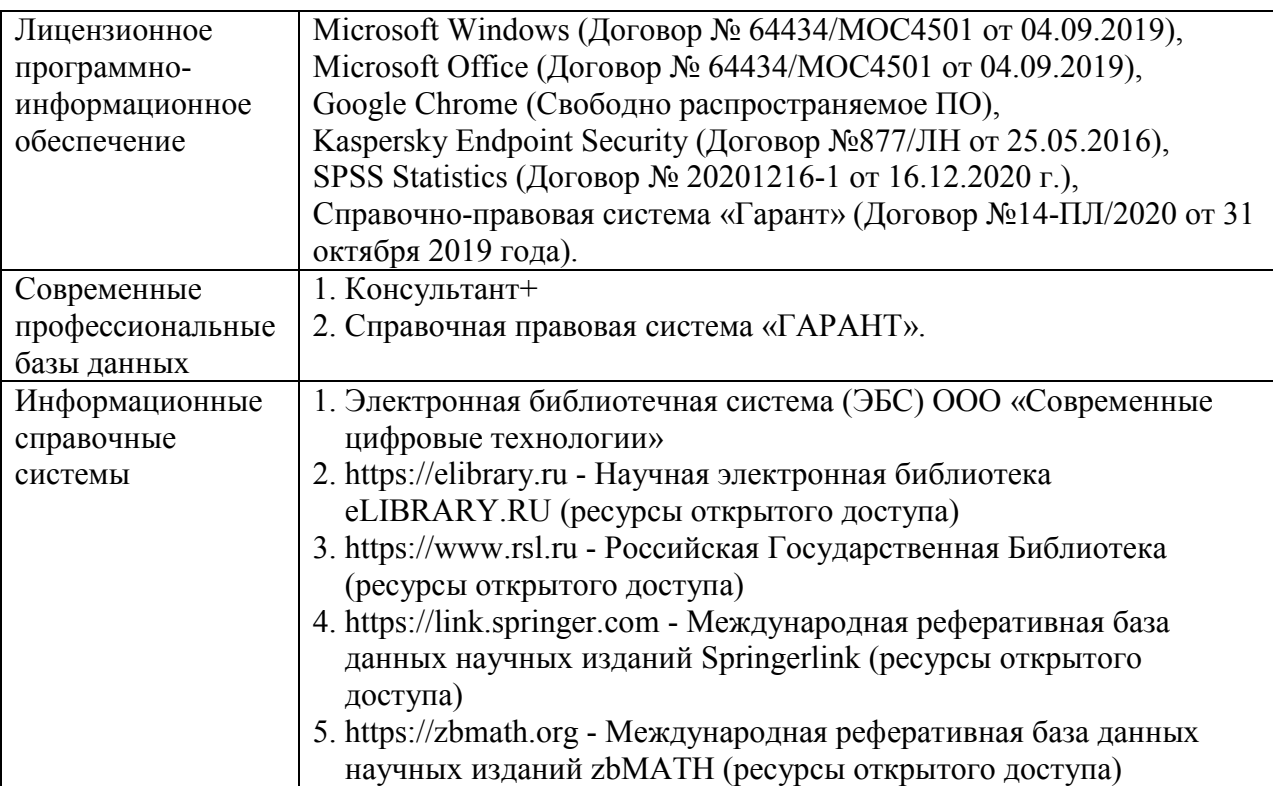

**12. Описание материально-технической базы, необходимой для осуществления образовательного процесса по дисциплине.** 

Учебные занятия по дисциплине проводятся в специализированной аудитории, оборудованной ПК, с возможностями показа презентаций. В процессе чтения лекций, проведения семинарских и практических занятий используются наглядные пособия, комплект слайдов, видеороликов.

Применение ТСО (аудио- и видеотехники, мультимедийных средств) обеспечивает максимальную наглядность, позволяет одновременно тренировать различные виды речевой деятельности, помогает корректировать речевые навыки, способствует развитию слуховой и зрительной памяти, а также усвоению и запоминанию образцов правильной речи, совершенствованию речевых навыков.

# *Перечень оборудованных учебных аудиторий и специальных помещений*

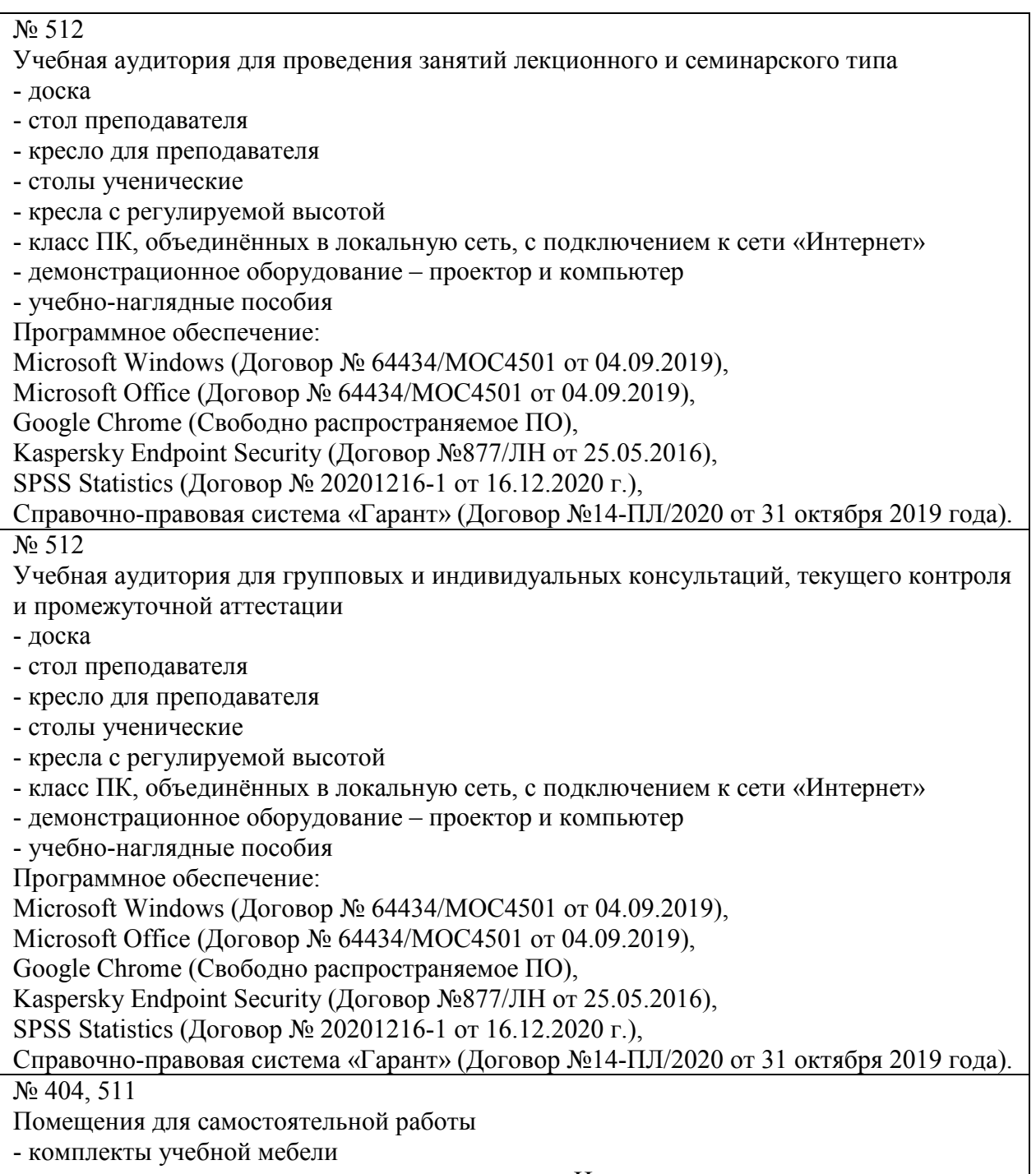

- компьютерная техника с подключением к сети «Интернет» и доступом в электронную

информационно-образовательную среду Программное обеспечение: Microsoft Windows (Договор № 64434/МОС4501 от 04.09.2019), Microsoft Office (Договор № 64434/МОС4501 от 04.09.2019), Google Chrome (Свободно распространяемое ПО), Kaspersky Endpoint Security (Договор №877/ЛН от 25.05.2016), Справочно-правовая система «Гарант» (Договор №14-ПЛ/2020 от 31 октября 2019 года). N<sub>o</sub> 404 Библиотека, читальный зал с выходом в сеть Интернет - комплекты учебной мебели; - компьютерная техника с подключением к сети «Интернет», доступом в электронную информационно-образовательную среду и электронно-библиотечную систему. Программное обеспечение: Microsoft Windows (Договор № 64434/МОС4501 от 04.09.2019), Microsoft Office (Договор № 64434/МОС4501 от 04.09.2019), Google Chrome (Свободно распространяемое ПО), Kaspersky Endpoint Security (Договор №877/ЛН от 25.05.2016), Справочно-правовая система «Гарант» (Договор №14-ПЛ/2020 от 31 октября 2019 года). N<sub>o</sub> 401 Актовый зал для проведения научно-студенческих конференций и мероприятий - специализированные кресла для актовых залов - сцена - трибуна - экран - технические средства, служащие для представления информации большой аудитории - компьютер - демонстрационное оборудование и аудиосистема - микрофоны Программное обеспечение: Microsoft Windows (Договор № 64434/МОС4501 от 04.09.2019), Microsoft Office (Договор № 64434/МОС4501 от 04.09.2019), Google Chrome (Свободно распространяемое ПО), Kaspersky Endpoint Security (Договор №877/ЛН от 25.05.2016). No 515 Помещение для хранения и профилактического обслуживания учебного оборудования - стеллажи - учебное оборудование